# VYSOKÉ UČENÍ TECHNICKÉ V BRNĚ

Fakulta elektrotechniky a komunikačních technologií

BAKALÁŘSKÁ PRÁCE

Brno, 2020 **Kateřina Pekárková** 

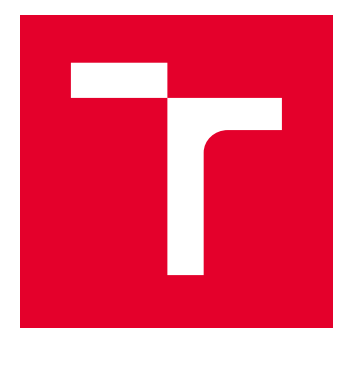

# VYSOKÉ UČENÍ TECHNICKÉ V BRNĚ

BRNO UNIVERSITY OF TECHNOLOGY

## FAKULTA ELEKTROTECHNIKY A KOMUNIKAČNÍCH TECHNOLOGIÍ

FACULTY OF ELECTRICAL ENGINEERING AND COMMUNICATION

## ÚSTAV TELEKOMUNIKACÍ

DEPARTMENT OF TELECOMMUNICATIONS

# MODELOVÁNÍ PROPAGACE SIGNÁLU PRO LPWA KOMUNIKAČNÍ TECHNOLOGIE

SIGNAL PROPAGATION MODELING FOR LPWA COMMUNICATION TECHNOLOGIES

BAKALÁŘSKÁ PRÁCE BACHELOR'S THESIS

AUTOR PRÁCE AUTHOR

Kateřina Pekárková

VEDOUCÍ PRÁCE **SUPERVISOR** 

Ing. Radek Možný

BRNO 2020

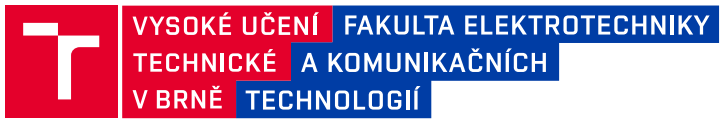

## **Bakalářská práce**

bakalářský studijní program **Telekomunikační a informační systémy**

Ústav telekomunikací

*Studentka:* Kateřina Pekárková *ID:* 203442 *Ročník:* 3 *Akademický rok:* 2019/20

#### **NÁZEV TÉMATU:**

#### **Modelování propagace signálu pro LPWA komunikační technologie**

#### **POKYNY PRO VYPRACOVÁNÍ:**

Cílem bakalářské práce bude studium bezdrátových komunikačních technologií LPWA (Low-Power Wide-Area) využívajících pro přenos dat licencované/bezlicenční frekvenční pásmo v rozsahu od 100 MHz do 1 GHz. Pozornost bude soustředěna zejména na propagaci signálu aktuálně dostupných LPWA technologií a to pro několik scénářů: (i) komunikace uvnitř budov, (ii) komunikace v prostředí označovaných jako "deep indoor", (iii) komunikace při přechodu z vnitřního do venkovního prostředí a naopak. Praktická část bude zahrnovat návrh a následnou simulaci scénářů pro propagaci signálu jednotlivých LPWA technologií. Pro simulaci scénářů bude v první řadě vytvořena rešerše dostupných simulačních nástrojů, ze které bude následně vybrán vhodný nástroj. Dosažené výstupy z vytvořených komunikačních scénářů budou přehledně zpracovány a diskutovány.

#### **DOPORUČENÁ LITERATURA:**

[1] ZAIDI, Ali, Fredrik ATHLEY, Jonas MEDBO, Ulf GUSTAVSSON, Giuseppe DURISI a Xiaoming CHEN, 2018. 5G Physical Layer: Principles, Models and Technology Components. Academic Press. ISBN 9780128145784.

[2] SMITH, Albert A, 1998. Radio frequency principles and applications: the generation, propagation, and reception of signals and noise. New York: IEEE Press. ISBN 978-078-0334-311.

*Termín zadání:* 3.2.2020 *Termín odevzdání:* 8.6.2020

*Vedoucí práce:* Ing. Radek Možný

**prof. Ing. Jiří Mišurec, CSc.** předseda rady studijního programu

**UPOZORNĚNÍ:**

Autor bakalářské práce nesmí při vytváření bakalářské práce porušit autorská práva třetích osob, zejména nesmí zasahovat nedovoleným způsobem do cizích autorských práv osobnostních a musí si být plně vědom následků porušení ustanovení § 11 a následujících autorského zákona č. 121/2000 Sb., včetně možných trestněprávních důsledků vyplývajících z ustanovení části druhé, hlavy VI. díl 4 Trestního zákoníku č.40/2009 Sb.

Fakulta elektrotechniky a komunikačních technologií, Vysoké učení technické v Brně / Technická 3058/10 / 616 00 / Brno

## **ABSTRAKT**

V současné době se velmi dynamicky rozvíjí oblast bezdrátových komunikačních technologii LPWAN (Low Power Wide Area Network), kde počet připojeným zařízení rychle stoupá a tím i potřeba zajištění realizace. Důležitou součástí návrhu a testování možné implementace takové LPWA (Low Power Wide Area) sítě je modelace šíření signálu v daném prostředí pro zajištění dostatečného pokrytí signálem. Tato práce se zabývá studiem bezdrátových komunikačních technologií LPWAN pracujících jak v bezlicenčním frekvenčním pásmu, tak v licencovaném frekvenčním pásmu. V praktické části se práce zaměřuje na simulaci propagace signálu pomocí simulačního nástroje Wireless InSite, kde byly komunikační parametry nastaveny podle technologie WM-BUS (Wireless Meter Bus).

## **KLÍČOVÁ SLOVA**

Internet věcí, LPWA, bezdrátové komunikační technologie, simulace propagace signálu, WM-BUS, Wireless InSite

## **ABSTRACT**

At present, the area of LPWAN (Low Power Wide Area Network) wireless communication technologies is developing very dynamically, where the number of connected devices is rapidly increasing and thus the need to ensure implementation. An important part of the design and testing of a possible implementation of such an LPWA (Low Power Wide Area) network is the modeling of signal propagation in a given environment to ensure sufficient signal coverage. This work deals with the study of LPWAN wireless communication technologies operating in both the unlicensed frequency band and the licensed frequency band. In the practical part, the work focuses on the simulation of signal propagation using the simulation tool Wireless InSite, where the communication parameters were set according to WM-BUS (Wireless Meter Bus) technology.

### **KEYWORDS**

Internet of Things, LPWA, wireless communication technology, signal propagation simulation, WM-BUS, Wireless InSite

PEKÁRKOVÁ, Kateřina. Modelování propagace signálu pro LPWA komunikační technologie. Brno, Rok, 44 s. Bakalářská práce. Vysoké učení technické v Brně, Fakulta elektrotechniky a komunikačních technologií, Ústav telekomunikací. Vedoucí práce: Ing. Radek Možný

Vysázeno pomocí balíčku thesis verze 3.05; <http://latex.feec.vutbr.cz>

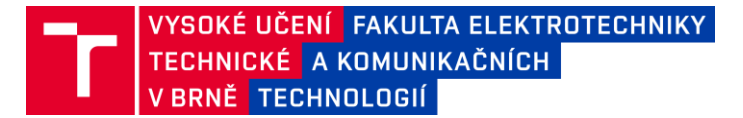

## **Prohlášení autora o původnosti díla**

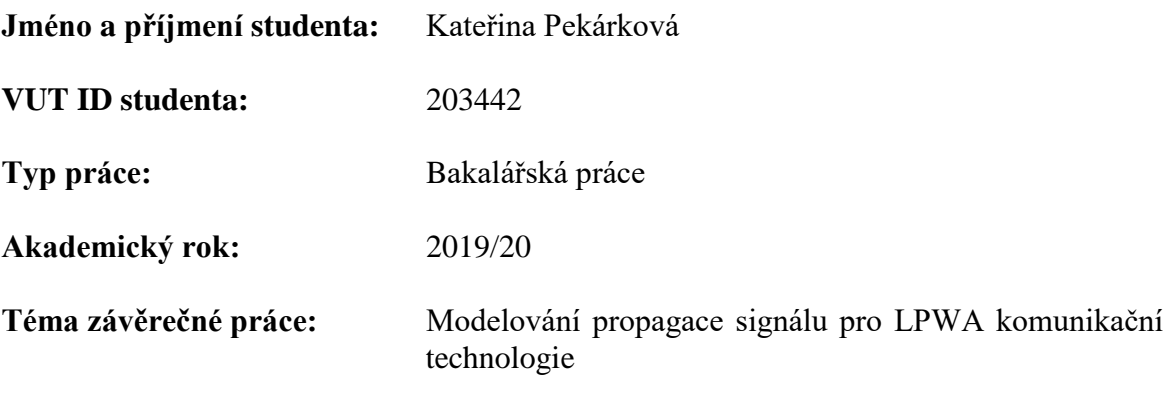

*Prohlašuji, že svou závěrečnou práci jsem vypracoval samostatně pod vedením vedoucí/ho závěrečné práce a s použitím odborné literatury a dalších informačních zdrojů, které jsou všechny citovány v práci a uvedeny v seznamu literatury na konci práce. Jako autor uvedené závěrečné práce dále prohlašuji, že v souvislosti s vytvořením této závěrečné práce jsem neporušil autorská práva třetích osob, zejména jsem nezasáhl nedovoleným způsobem do cizích autorských práv osobnostních a jsem si plně vědom následků porušení ustanovení § 11 a následujících autorského zákona č. 121/2000 Sb., včetně možných trestněprávních důsledků vyplývajících z ustanovení části druhé, hlavy VI. díl 4 Trestního zákoníku č. 40/2009 Sb.*

V Brně dne: 8. června 2020 …………………………

.

Podpis autora

## PODĚKOVÁNÍ

Ráda bych poděkovala vedoucímu bakalářské práce panu Ing. Radku Možnému a panu Ing. Pavlu Maškovi, Ph.D. za odborné vedení, konzultace, trpělivost a podnětné návrhy k práci.

Tato práce vznikla jako součást klíčové aktivity KA6 - Individuální výuka a zapojení studentů bakalářských a magisterských studijních programů do výzkumu v rámci projektu OP VVV Vytvoření double-degree doktorského studijního programu Elektronika a informační technologie a vytvoření doktorského studijního programu Informační bezpečnost, reg. č. CZ.02.2.69/0.0/0.0/16\_018/0002575.

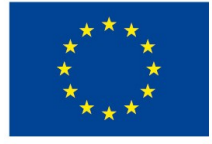

EVROPSKÁ UNIE Evropské strukturální a investiční fondy Operační program Výzkum, vývoj a vzdělávání

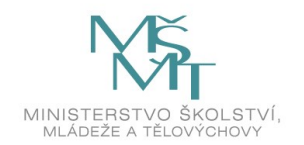

Projekt je spolufinancován Evropskou unií.

# **Obsah**

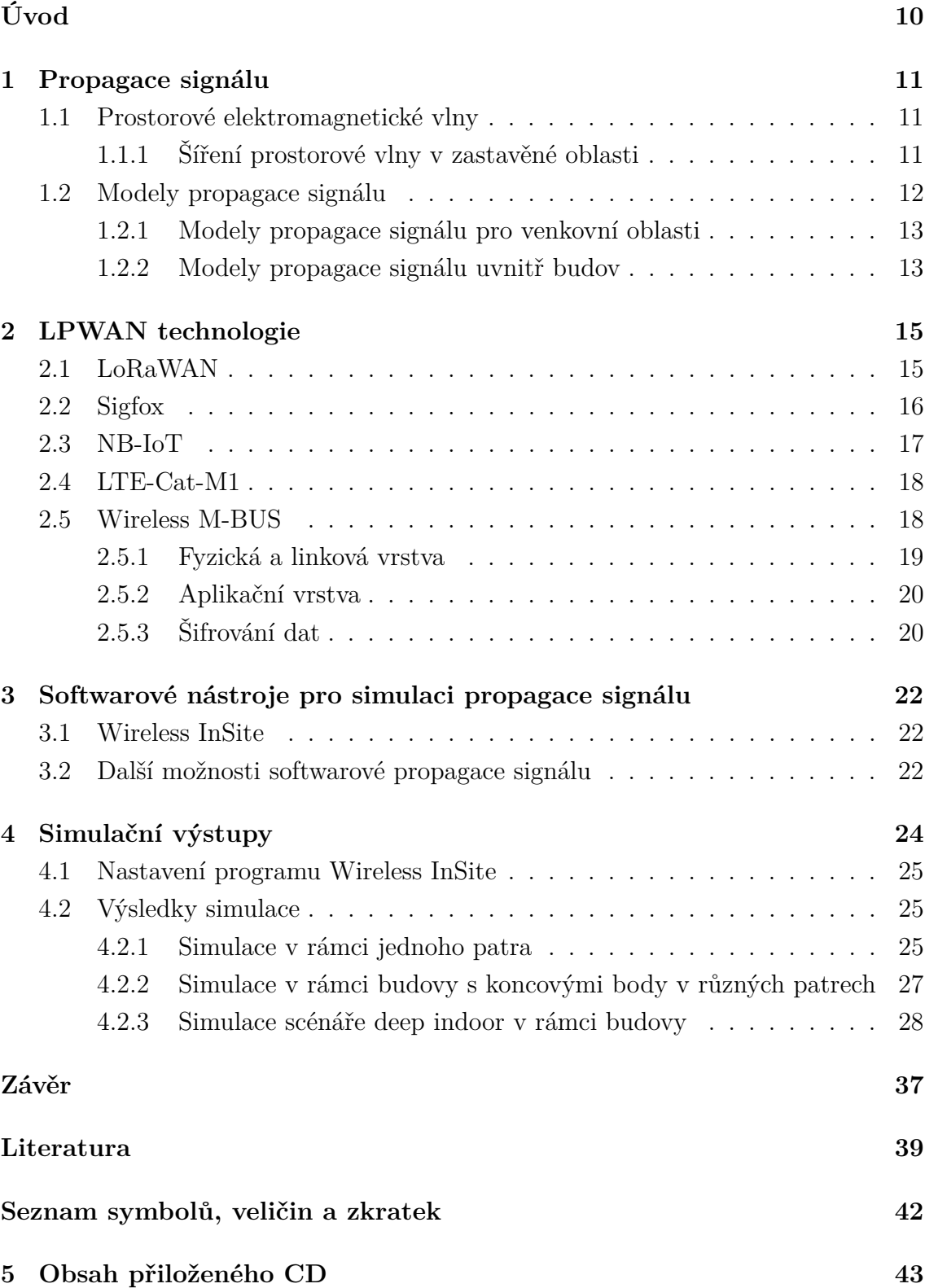

# **Seznam obrázků**

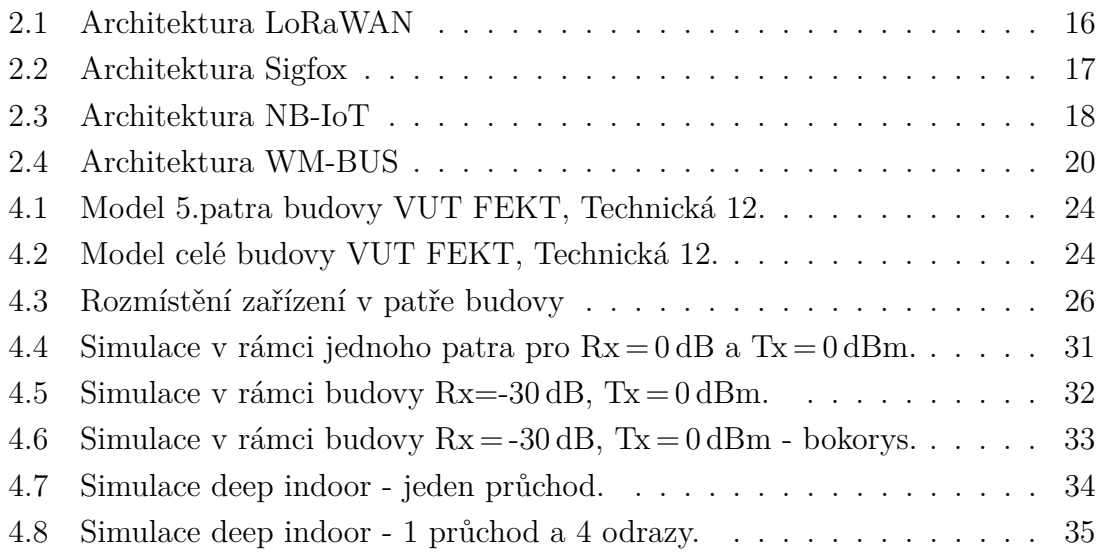

# **Seznam tabulek**

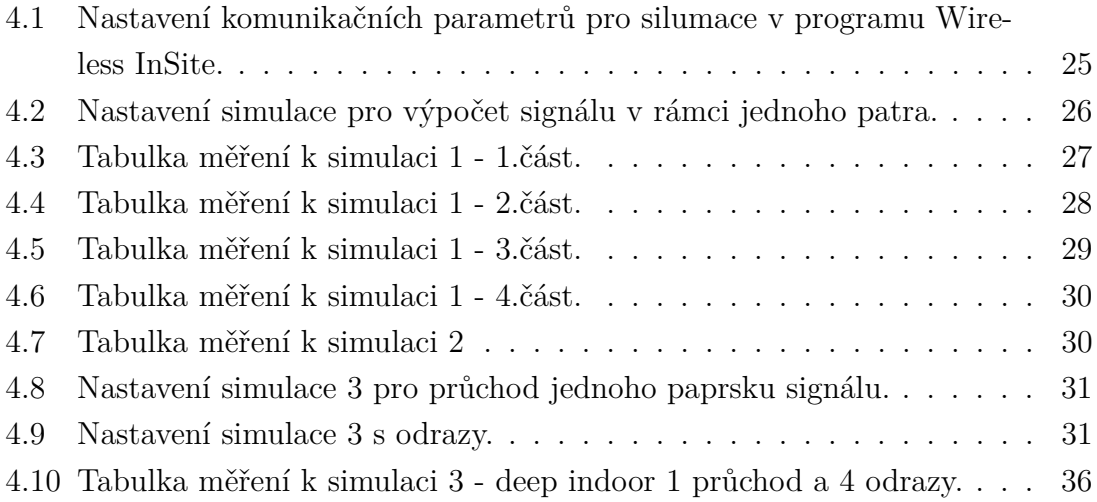

# **Úvod**

<span id="page-10-0"></span>Tato práce se věnuje oblasti LPWAN (Low Power Wide Area Network) technologií, která se v posledních letech velmi dynamicky rozvíjí. Rychle roste počet koncových zařízení a tím i nároky na komunikační sítě. Důležitou součástí návrhu a testování možné implementace takové LPWA (Low Power Wide Area) sítě je modelace šíření signálu v daném prostředí pro zajištění dostatečného pokrytí signálem.

První část práce je věnována fyzikálním jevům, které jsou spjaty se šířením elektromagnetických vln zejména pro frekvenční pásmo 868 MHz. Tato část dále obsahuje přehled základních propagačních modelů signálu jak pro venkovní prostředí, tak pro propagaci signálu uvnitř budov.

V další kapitole je přehled nejpoužívanějších LPWAN technologií, jejich popisy a schémata architektury.

Třetí kapitola obsahuje dostupný software pro simulace propagace signálu. Pozornost je zde převážně soustředěna na popis softwaru Wireless InSite, který byl použit pro simulace v praktické části práce.

Následuje praktická část práce zahrnující popis nastavení simulačního nástroje Wireless InSite podle komunikačních parametrů technologie WM-BUS (Wireless Meter Bus) a návrhy simulačních scénářů pro komunikaci koncových bodů s koncentrátorem. První simulační scénář je zaměřen na komunikaci přijímače a vysílače v rámci jednoho patra budovy, kde je uvažován i přechod z vnitřního prostředí do vnějšího a naopak. Ve druhém scénáři je simulován průchod paprsků signálu v rámci sedmipatrové budovy, kdy je koncentrátor umístěn na střeše budovy a koncové body v 1., 3. a 5. patře budovy. Pro simulaci scénáře deep indoor byly vytvořeny dva simulační scénáře. Jedná se o simulaci ve zhoršených rádiových podmínkách, kdy je koncentrátor na střeše a komunikační zařízení v místě s horším pokrytím, zde konkrétně ve sklepních prostorách s tlustými betonovými stěnami. První simulační scénář uvažuje průchod jednoho přímého parsku signálu, druhý scénář je nastaven s možností odrazů parsku od stěn, podlah a stropů budovy. Následuje vyhodnocení výsledků a porovnání simulačních výstupů s reálně naměřenými hodnotami.

## <span id="page-11-0"></span>**1 Propagace signálu**

Radiový signál se v prostoru šíří na základě fyzikálních pravidel. V homogenním prostředí se elektromagnetická vlna šíří přímočaře rychlostí 300000 km/s do všech směrů [\[1\]](#page-39-1). V běžném prostředí se bezdrátové komunikační systémy musí pro spolehlivou a vysokorychlostní komunikaci vyrovnat s řadou nežádoucích jevů. Jedná se o útlum, který může být způsoben vícecestným šířením signálu díky jeho odrazu, stínění, působení Dopplerova jevu při pohybu vysílače nebo přijímače a interferencím [\[2\]](#page-39-2).

## <span id="page-11-1"></span>**1.1 Prostorové elektromagnetické vlny**

Šíření elektromagnetických vln ve frekvenčním rozsahu od 100 MHz do 1 GHz využívá zejména prostorové elektromagnetické vlny [\[1\]](#page-39-1).

To znamená, že šíření a přenos elektromagnetických vln ve frekvenčním pásmu velmi krátkých vln VHF (Very High Frequency)ve frekvenčním rozsahu 30 – 300 MHz a ultra krátkých vln UHF (Ultra High Frequency) ve frekvenčním rozsahu 300 – 3000 MHz probíhá prostřednictvím přímých a odražených složek prostorové vlny. Proto pro tyto pásma mají antény relativně malou fyzickou velikost a lze je namontovat na stožáry několik vlnových délek nad zemí. Při analýze šíření prostorových vln v pásmech VHF a UHF se musí brát v úvahu odrazy jak od zemského povrchu, tak z přírodních a člověkem vytvořených překážek. Důležitá je také difrakce na kopcích a budovách [\[3\]](#page-39-3).

Prostorová vlna je při dopadu na zemský povrch buď odražena, pokud je povrch hladký, nebo dojde k rozptylu vlny, pokud je povrch drsný. Vlna, která dorazí k přijímači, se pak skládá z přímé vlny a jedné nebo několika vln odražených. Dochází k interferenci (vzájemném ovlivňování) elektromagnetických vln. Protože má každá vlna jinou délku dráhy, dorazí k přijímači s různou fází a výsledná vlna je jejich součtem [\[1\]](#page-39-1).

### <span id="page-11-2"></span>**1.1.1 Šíření prostorové vlny v zastavěné oblasti**

Síla signálu je důležitým parametrem pro šíření signálu založeném na fyzikálních vlastnostech:

• Odraz vlny nastává, když má elektromagnetická vlna ve své cestě objekt rozměrů větších něz je vlnová délka elektormagnetické vlny a zároveň má objekt hladký povrch, aby se vlna míto odrazu nerozplýlila. Vlna se může odrazit od zemského povrchu, od budov i zdí a od dalších překážek.

- **–** Odraz vlny od dokonale vodivého povrchu: Pokud dopadne elektromagnetická rovinná vlna na vodič, veškerá její energie bude odražena, protože nemůže projít dokonale vodivým materiálem. Odražená vlna musí být stejně velká jako vlna dopadající, aby se dodržely Maxwellovy rovnice a elektrické pole na povrchu vodivého materiálu bylo vždy rovno nule.
- **–** Odraz vlny od dielektrického materiálu: Pokud elektromagnetická vlna dopadne pod úhlem na povrch dielektrika, část energie se odráží zpět do prvního dielektrika a část energie se přenáší lomem do druhého dielektrika, které leží v cestě elektromagnetické vlny.
- Ohyb vlny se stane, když je cesta vlny blokována objektem s ostrými hranami. Sekundární vlny, které vzniknou, se nachází také za překážkou díky fyzikální vlastnosti ohybu elektoromagnetických vln.
- Rozptyl vlny nastane, pokud vlna narazí do objektu, na jehož povrchu je velké množství nerovností. Pak je vlna rozptýlena do různých stran, které je těžké dopředu předpovědět.
- Průnik vlny může nastat, pokud se vlna setká s překážkou, která je pro ni transparentní. To může nastat za určitých okolností, které závisí na fyzikálních parametrech vlny i překážky.
- Pohlcení vlny nastane, když se vlna dostane k překážce která ji dokáže pohltit. Můžou to být rostliny, živočichové, ale i některé stavby, nábytek a jiné objekty  $[4]$ ,  $[5]$ .

## <span id="page-12-0"></span>**1.2 Modely propagace signálu**

Při navrhování bezdrátových sítí se využívá simulace šíření elektromagnetických vln, kde jsou zahrnuty faktory ovlivňující přenos signálu. Obecně se rozdělují na propagační modely deterministické a empirické [\[4\]](#page-39-4).

Deterministické modely jsou založeny na fyzikálních zákonech a umožňují přesné modelování šíření elektromagnetických vln. Tyto modely berou v úvahu jevy, jako je odraz, difrakce, absorpce a vlnění, které jsou zásadní v podmínkách uvnitř budov i ve venkovních oblastech s hustou zástavbou. Na rozdíl od empirických modelů nejsou deterministické modely založeny na měřeních a přesnost nezávisí na podobnosti se standardním prostředím [\[6\]](#page-39-6). Pro modelování šíření elektromagnetických vln vyžadují deterministické modely přesné zadání vstupních veličin prostředí. Pro výpočet propagace signálu v členitém prostředí uvnitř budov jsou proto deterministické modely považovány za přesnější [\[4\]](#page-39-4).

Empirické modely jsou založeny na měřeních a pozorováních prováděných za různých podmínek. Jejich přesnost závisí nejen na výsledcích měření, ale také na podobnosti současného prostředí a prostředí, ve kterém jsou měření prováděna. Použití empirických modelů za takových podmínek může vést k méně přesným výsledkům na rozdíl od jiných propagačních modelů. Pro vnitřní prostředí se považují deterministické modely přesnější modely. I přes to díky snadné implementaci a rychlému výpočtu neztrácí empirické modely na popularitě [\[4\]](#page-39-4).

### <span id="page-13-0"></span>**1.2.1 Modely propagace signálu pro venkovní oblasti**

#### **Okumura-Hata model**

Tento model byl vyvinut z modelu Okumura, který je jedním z nejpoužívanějších modelů pro predikci šíření signálu v městských oblastech pro svoji přesnost a jednoduchost. Model byl vytvořen na základě údajů shromážděných v japonském Tokiu, je ideální pro použití ve městech s různými strukturami, ale ne s vysokými blokujícími objekty. Model sloužil jako základ pro modely Hata. Model Okumura byl rozdělen do tří režimů [\[7\]](#page-39-7):

- **Městské:** Model pro městské oblasti byl vytvořen jako první a je to základní model pro ostatní modely. Kategorie městských oblastí je zastavěné město s velkými budovami a domy se dvěma nebo více podlažími nebo větší vesnice s hustější zástavbou nebo vysokými hustě vzrostlými stromy.
- **Příměstské:** Za příměstskou oblast je považována vesnice nebo silnice lemovaná roztroušenými stromy a domy.
- **Otevřené oblasti:** Pro kategorii otevřené oblasti je považován volný terén 200 – 400 metrů, kde nejsou vysoké stromy ani budovy, například zemědělská půda, louky a otevřená pole.

Pomocí Hata modelu lze pochopit účinky difrakce, odrazu a rozptylu, které jsou způsobeny budovami nebo formacemi měst a vysokými stromy. Identifikuje celkový útlum signálu kvantifikací "efektů překážek" mezi vysílačem a přijímačem. Stal se standardem pro moderní mobilní rádiové systémy [\[8\]](#page-39-8).

#### **Cost 231 - Hata model**

Model Cost 231-Hata rozšiřuje model Okumura-Hata pro střední a malá města tak, aby pokrýval pásmo 1500 MHz – 2000 MHz. Tento model je vhodný pro situace, kdy anténa převyšuje okolní terén [\[6\]](#page-39-6).

### <span id="page-13-1"></span>**1.2.2 Modely propagace signálu uvnitř budov**

#### **Model dominantní cesty**

V modelu dominantní cesty (D-P) se útlum určí pro šíření elektromagnetických vln na několika trasách. Ve většině případů pouze dva nebo tři paprsky nesou více než 95 procent energie signálu. Analýza výsledků měření také ukázala, že sousední paprsky rozkládají stejné jevy a jsou téměř totožné. Tato skutečnost byla použita u modelu D-P, který hledá cesty s nejmenšími útlumy. Na začátku se tedy stanoví útlum pro několik málo tras, u nichž se očekává, že útlum bude nejmenší. Při další analýze jsou brány v úvahu pouze tyto trasy. Přesné určení útlumu je spojeno s některými fyzikálními jevy, které ovlivňují chování vlny v závislosti na typu budovy, šířce koridoru nebo tunelu, materiálu, ze kterého jsou stěny postaveny a orientaci stěn vzhledem k určené cestě vlny [\[4\]](#page-39-4).

#### **Model X3D ray tracing**

Model X3D ray tracing byl vyvinut tak, aby poskytoval vysoce přesný, plný 3D propagační model schopný provozu na grafické procesorové jednotce (GPU) a využívající vícevláknové procesy, které poskytují vícejádrové procesory. Klíčovými výhodami modelu X3D jsou urychlení simulace využitím vícevláknové grafické jednotky a přesnost dosažená prostřednictvím výpočtů cesty. Model X3D ray tracing je vhodný pro pro simulaci cesty signálu uvnitř budov i ve venkovním prostředí pro minimální frekvenci 100 MHz [\[9\]](#page-39-9).

## <span id="page-15-0"></span>**2 LPWAN technologie**

Internet věcí nebo-li IoT (Internet of Things) se stává stále rozšířenější a populárnější a předpokládá se, že počet připojených zařízení využívající technologii M2M (Machine-to-Machine) přesáhne v roce 2022 jednu miliardu [\[10\]](#page-39-10).

Do této oblasti patří také technologie LPWAN (Low-Power Wide Area Networking), které umožňují efektivní možnost komunikace koncových zařízení na dlouhé vzdálenosti při nízké přenosové rychlosti a nízké spotřebě elektrické energie. Ve volné prostoru je komunikační dosah od 10 km až 40 km, v zastavěné oblasti se udává 1 km až 5 km. Koncové zařízení snižuje energetické nároky tím, že odesílá pouze malé množství nezbytných informací [\[11\]](#page-39-11).

Široké využití LPWAN technologií je zejména ve sbírání údajů v oblastech měření, dohledových a zabezpečovacích zařízení, automobilového průmyslu, zemědělství, zdravotnictví a mnoho dalších. Koncové zařízení většinou odesílá potřebná data na bránu, která je předává do cloudových serverů. Uživatel pak komunikuje se serverem přes svůj mobilní telefon, tablet nebo počítač. To přináší nové příležitosti pro stávající operátory na trhu, aby pro nejbližší budoucnost připravili své sítě na připojení velkého množství koncových zařízení [\[11\]](#page-39-11).

Mezi významné technologie patří Long Range Wide Area Network (LoRaWAN), Sigfox, Narrowband Internet of Things (NB-IoT) a Long-Term Evolution Category 1 (LTE Cat-M1).

### <span id="page-15-1"></span>**2.1 LoRaWAN**

Long Range Alliance ustanovila první verzi komunikačního protokolu LoRaWAN v březnu 2015 [\[12\]](#page-40-0), který byl vyvinut francouzskou firmou Cycleo [\[13\]](#page-40-1). Technologie pro komunikaci využívá bezlicenční pásmo 868 MHz v Evropě, 915 MHz v Severní Americe a 433 MHz v Asii [\[11\]](#page-39-11).

LoRaWAN využívá variaci modulace rozprostřeného spektra CSS (Chirp Spread Spectrum), která moduluje data na měnících se kanálech a rychlostech. Tím se zachová nízká energetická náročnost, ale zvýší se rozsah komunikace. Použitím techniky kódování a modulace rozprostřeného spektra LoRa výrazně zlepšuje citlivost přijímacího zařízení a využití celé šířky frekvenčního pásma pro přenos signálu. Dostupná šířka pásma je 125 kHz a 250 kHz podle rozprostíracího faktoru SF(Spreading Factor) a šířce pásma BW(Bandwidth). Vyšší rozprostírací faktor umožňuje datový přenos na dlouhé vzdálenosti na úkor nižších datových rychlostí. Rozprostírací faktor a šířka pásma se pohybuje v rozmezí  $22 b/s$  (BW = 7,8 kHz a SF = 12) až  $27 kb/s$  $(BW = 500 \text{ kHz} \text{ a SF} = 7)$  [\[14\]](#page-40-2).

Koncová zařízení využívají topologii hvězda a umožňují obousměrnou komunikaci přes brány se síťovým serverem. Jsou definovány tři druhy koncových zařízení [\[15\]](#page-40-3):

- Třída A: Pro odesílání dat jsou využita dvě za sebou jdoucí okna, energeticky nejméně náročná varianta.
- Třída B: Nabízí stejné možnosti jako třída A a navíc možnost nastavení dalších přijímacích oken ze základové stanice.
- Třída C: Umožňuje otevřít přijímací okno na téměř nepřetržitou dobu, mimo doby, kdy vysílá. Třída C je tedy velmi energeticky náročná [\[13\]](#page-40-1).

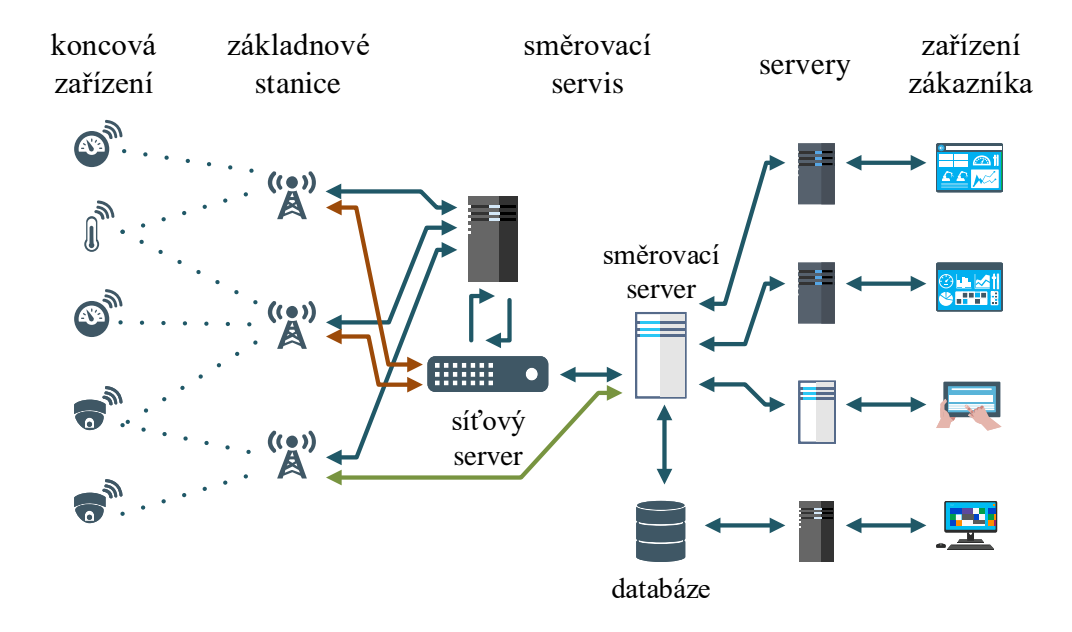

<span id="page-16-1"></span>**Obr. 2.1:** Architektura LoRaWAN [\[16\]](#page-40-4).

## <span id="page-16-0"></span>**2.2 Sigfox**

Sigfox je patentovaná francouzská technologie, na jejímž základě byla roku 2009 založena stejnojmenná firma [\[17\]](#page-40-5).

Sigfox nabízí komplexní připojení koncových zařízení pomocí svých základnových stanic, které komunikují se serverem pomocí sítě využívající IP adresování. Koncová zařízení komunikují s těmito stanicemi pomocí modulace binárního fázového posunu BPSK (Binary Phase Shift Keying) v ultra úzkém pásmu 100 Hz. Efektivním využitím ultra úzkého pásma technologie Sigfox dosahuje vysoké účinnosti v přenosu informací a tím velmi nízkou spotřebu energie a vysokou citlivost. Tím je docíleno jednoduchosti komunikačního modulu a technologie dovoluje vytvoření cenově dostupné varianty přenosu dat. Ve svých počátcích tato technologie podporovala jen jednosměrnou komunikaci, dnes je již obousměrná asynchronní komunikace samozřejmostí. Tento typ přenášení dat je zajištěn v bezlicenčním pásmu frekvencí pro Evropu 868 MHz, pro Asii 433 MHz a pro Severní Ameriku je to 915 MHz. Koncová zařízení jsou uspořádána do hvězdicové topologie. Dosah signálu je udáván 10 km v zástavbě a až 40 km v otevřeném prostředí [\[11\]](#page-39-11).

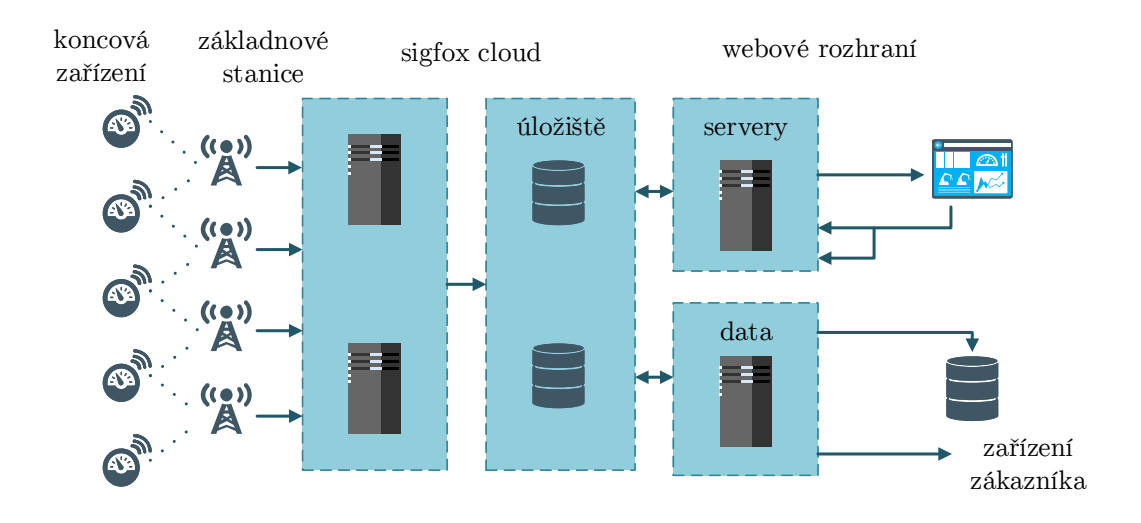

<span id="page-17-1"></span>**Obr. 2.2:** Architektura Sigfox[\[16\]](#page-40-4).

## <span id="page-17-0"></span>**2.3 NB-IoT**

Technologie NB-IoT využívá licencované frekvenční pásmo LTE (Long-Term Evolution) v Evropě 800 MHz, 900 MHz a 1800 MHz s šířkou pásma 200 kHz. Dlouhá doba životnosti bateriově napájeného zařízení využívající technologii NB-IoT je dosahována pomocí úsporného režimu PSM (Power Saving Mode) a rozšířeného nespojitého vysílání eDRX(extended Idle-mode Discontinues Reception). Díky tomu jsou koncová zařízení optimalizována pro velmi nízkou spotřebu energie. Pokud není zařízení aktivní, režim PSM nastaví zařízení do stavu spánku. Zařízení však zůstává v sítí stále registrováno.

Režimy, ve kterých mohou koncová zařízení pracovat jsou:

- Stand-alone režim: využívá dostupná frekvenční pásma sítě GSM,
- Guard-band režim: využívá ochranné pásmo LTE,
- In-band režim: k přenosu využívá bloky pásma LTE.

Koncová zařízení mohou komunikovat na vzdálenost 1 km v aglomeraci a až 10 km v otevřené krajině [\[11\]](#page-39-11).

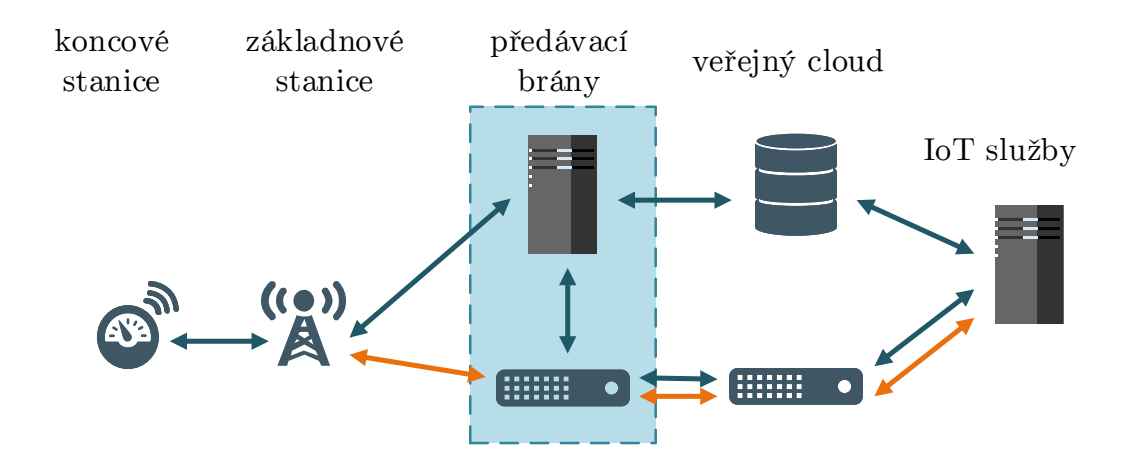

<span id="page-18-2"></span>**Obr. 2.3:** Architektura NB-IoT[\[16\]](#page-40-4).

### <span id="page-18-0"></span>**2.4 LTE-Cat-M1**

Technologie LTE Cat-M1, využívající licencované frekvenční pásmo, byla přestavena společností 3GPP (3rd Generation Partnership Project). V porovnání s předchozí verzí LTE Cat 1 bylo vylepšeno pokrytí, energetická účinnost a také je umožněn přenos hlasu. Tento standard nabízí zlepšení pokrytí o 15 dB oproti předchozí verzi, což umožňuje připojení v místech dříve nedosažitelných pro nízkoenergetická zařízení. Pro zavedení technologie LTE Cat-M1 je dostačující aktualizace softwaru základových stanic. Proto není nutné budovat novou infrastrukturu, náklady se udrží na rozumné úrovni a nasazení technologie je rychlé. Díky požadavkům na nízké náklady, byla snížena složitost technologie a tím mohla být snížena šířka pásma na 1,4 MHz. Tím se LTE Cat-M1 zařadila podle požadavků 3GPP do uživatelské technologie s omezenou šířkou pásma. Přenosová rychlost pro LTE Cat-M1 je maximálně 1 Mbps pro přijímání i vysílání (uplink and dowlink). Podle požadavků lze datové rychlosti měnit v rozmezí od 10 kbps do 1 Mbps. Optimalizace odezvy (latence) přinesla očekávané rozmezí 10-15 ms. Mezi další vylepšení patří rozšíření komunikačních režimů, např. režim snížené spotřeby energie, rozšířený klidový režim. Díky definici v Release 14 je technologie je vhodná i pro pohybující se zařízení [\[18\]](#page-40-6).

## <span id="page-18-1"></span>**2.5 Wireless M-BUS**

Tato bezdrátová technologie byla vyvinuta v roce 2005 z drátové technologie M-BUS. Má velké uplatnění v dálkovém odečítání měřičů spotřeby plynu, vody nebo tepla, které jsou stále rozšířenější v každé běžné domácnosti. Také ji lze využít k efektivnější regulaci spotřeby energií, což může příznivě ovlivňovat snižování emisí skleníkových plynu [\[19\]](#page-40-7).

### <span id="page-19-0"></span>**2.5.1 Fyzická a linková vrstva**

Komunikační model bezdrátové sítě WM-BUS je založen na refernčním modelu ISO/OSI s hvězdicovou topologii, jak je vidět na obrázku [2.4.](#page-20-2) V referenčním modelu WM-BUS nejsou definovány nevyužívané vrstvy prezenční, relační a transportní. Standardy komunikace pro fyzickou a linkovou vrstu jsou definovány podle normy EN 13757-4. Na fyzické vrstvě může zařízení používat různé režimy přenosu:

- **C kompaktní režim:** Využívá frekvenci 868 MHz s variantou kódování NRZ (None Return to Zero) a dosahuje přenosové rychlosti 100 kb/s. Tento režim není na území České republiky využíván.
- **F režim častého vysílání i přijímání:** Pracovní frekvence je 433 MHz s přenosovou rychlostí 2,4 kb/s. Kódování je zajištěno NRZ při obousměrné výměně informací. Také tento režim není na území České republiky využíván.
- **N režim úzkopásmový s dlouhým dosahem:** Pracuje na frekvenci 169 MHz výhradně pro situaci, kde je pevné umístění koncentrátoru. Přenos dat se uskutečňuje pomocí NRZ kódování s rychlostí 4,8 kb/s. Režim N není na území České republiky využíván.
- **R režim pro časté přijímání:** Jeho komunikační frekvence je 868 MHz s rychlostí 4,8 kb/s s kódováním Manchester. Data z měřícího zařízení jsou odesílána do koncentrátoru až ve chvíli, kdy je měřící zařízení požádano o data koncentrátorem. Měřící zařízení se pravidelně probouzí a pokud jsou koncentrátorem vyžádána data, měřící zařízení naváže spojení a data odešle. Tento režim je využíván v České republice.
- **S režim stacionární:** Používáná frekvence tohoto režimu je 868 MHz a přenosová rychlost 16,3 kb/s. Tento typ režimu se dále dělí na režim S1 pro statické přijímače s jednosměrnou komunikací, režim S1-m s redukovanou hlavičkou rámce a režim S2 kde se očekává potvrzení, pokud nepřijde, zařízení se přepne do spacího režimu. Všechny typy režimu S používají kódování Manchster. Využívá je na území České republiky využíván.
- **T režim pro časté vysílání:** Ke komunikaci je používána frekvence 868 MHz s kódováním Manchester. Pro dílčí režim T1 je definována jednosměrní komunikace od měřícího zařízení ke koncentrátoru. Měřící zařízení nevyžaduje potvrzení příjmu dat a po jejich odeslání se uspí. Pro režim T2 platí, že měřící zařízení čeká na potvrzení příjmu dat a je možná obousměrná komunikace. Tento režim je také vyžíván na území České republiky [\[20\]](#page-40-8), [\[21\]](#page-40-9).

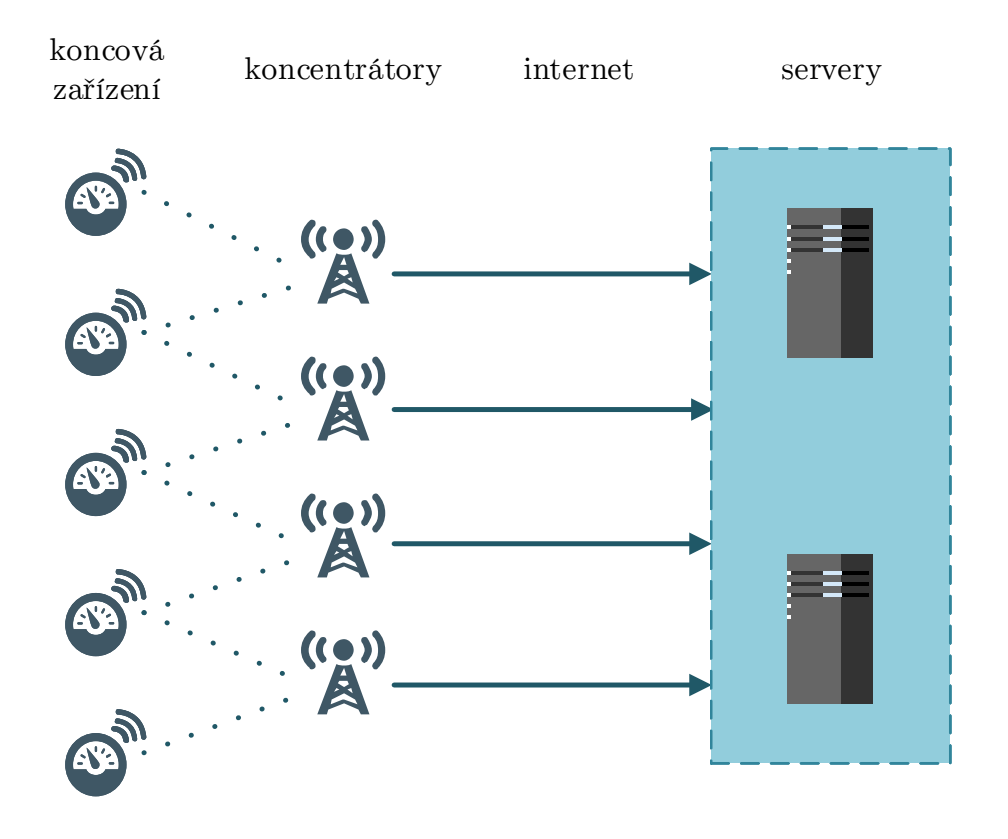

<span id="page-20-2"></span>**Obr. 2.4:** Architektura WM-BUS[\[16\]](#page-40-4).

### <span id="page-20-0"></span>**2.5.2 Aplikační vrstva**

Technologie WM-BUS využívá tři typy rámců pro přenos dat, které jsou definovány podle identifikačního pole CI-Field (Control Information Field). V datovém rámci jsou obsaženy tyto základní položky:

- **Datové záhlaví:** Aplikační vsrtva dokáže identifikovat typ datové hlavičky dlouhý, krátký a bez hlavičky.
- **Záhlaví záznamu dat:** Obsahuje meta data o uživatelských datech, která v rámci následují za záhlavím záznamu dat.
- **Uživatelská data:** Je definováno 12 typů různých typů dat podle standardu EN 13757-3 z roku 2004 s různou bitovou délkou. Označeny jsou písmeny od A do L [\[20\]](#page-40-8).

### <span id="page-20-1"></span>**2.5.3 Šifrování dat**

Pro zajištění bezpečnosti jsou přenášená data komunikačního protokolu WM-BUS šifrována šifrovacími algoritmy DES (Data Encryption Standard) nebo AES (Advanced Encryption Standard). Oba tyto šifrovací algoritmy používají symetrickou blokovou šifru, kde se pro šifrování i dešifrovaná používá stejný šifrovací klíč[\[20\]](#page-40-8).

V dnešní době se pro přenos protokolu WM-BUS používá přednostně šifrovací algoritmus AES, který bezpečnější při přenosu dat a rychlejší při implementaci [\[21\]](#page-40-9).

# <span id="page-22-0"></span>**3 Softwarové nástroje pro simulaci propagace signálu**

Stále vzrůstající využívání rádiových systémů vyvolalo potřebu vyvinout nástroj pro modelování propagace signálu, který je založen na fyzických vlastnostech překážek v daném prostředí. Modelování propagace signálu je zásadní pro přesné vyhodnocení před reálným nasazením systému. Ve vnitřním prostředí ovlivňují šíření signálu zejména rozdíly ve složení materiálů a složité vnitřní uspořádání budov [\[22\]](#page-40-10).

## <span id="page-22-1"></span>**3.1 Wireless InSite**

Simulátor Wireless InSite nabízí řešení pro analýzu specifických systémů šíření rádiových vln a bezdrátových komunikačních systémů. Software pro propagaci radiofrekvenčního signálu poskytuje předpovědi charakteristik šíření elektromagnetických vln a komunikačních kanálů ve vnitřních i venkovních prostředích. Poskytuje nástroje pro navrhování bezdrátových spojení, optimalizaci a hodnocení charakteristik klíčových kanálů a signálů pro RF a frekvenční pásma milimetrových vln [\[9\]](#page-39-9).

Model X3D, který je vužíván simulárotem Wireless InSite, také poskytuje následující funkce, které ostatní modely nepodporují [\[9\]](#page-39-9):

- schopnost simulace MIMO (Multiple-Input Multiple-Output),
- zrychlení generování propagačních cest pro scénáře s velkým množstvím přijímaců APG (Adjacent Path Generation),
- atmosférická absorpce,
- simulace Monte Carlo s měnícími se materiálovými vlastnostmi, přenosovým výkonem a frekvencí,
- maximální přípustné výpočty expozice,
- modifikovaný penetrační model Cost pro propagaci venku i uvnitř,
- výpočty rozptylu.

## <span id="page-22-2"></span>**3.2 Další možnosti softwarové propagace signálu**

- XIRIO online software pro rychlé a levné profesionální simulace rádiového pokrytí ve venkovském a městském prostředí [\[23\]](#page-41-0),
- WinProp podporuje tvorbu scénářů propagace signálu v rozličných prostředích, např. venkovské, městské, tunely, uvnitř budov [\[24\]](#page-41-1),
- EDX SignalPro nabízí modely šíření signálu v různých prostředích. Podporuje bezdrátové systémy od 30 MHz do 100 GHz [\[25\]](#page-41-2),

• Actix Analyzer je vhodný zejména pro pokročilé analýzy, optimalizace a diagnostiku zejména pro operátory sítí [\[26\]](#page-41-3).

# <span id="page-24-0"></span>**4 Simulační výstupy**

Praktická část bakalářské práce je zaměřena na vytvoření simulace propagace signálu elektromagnetických vln. Jako model pro vytvoření modelačního scénáře propagace signálu uvnitř budov byl použit 3D model 5.patra budovy VUT FEKT (Vysoké učení technické, fakulta Elektrotechniky a komunikačních technologií) v Brně, Technická 12.

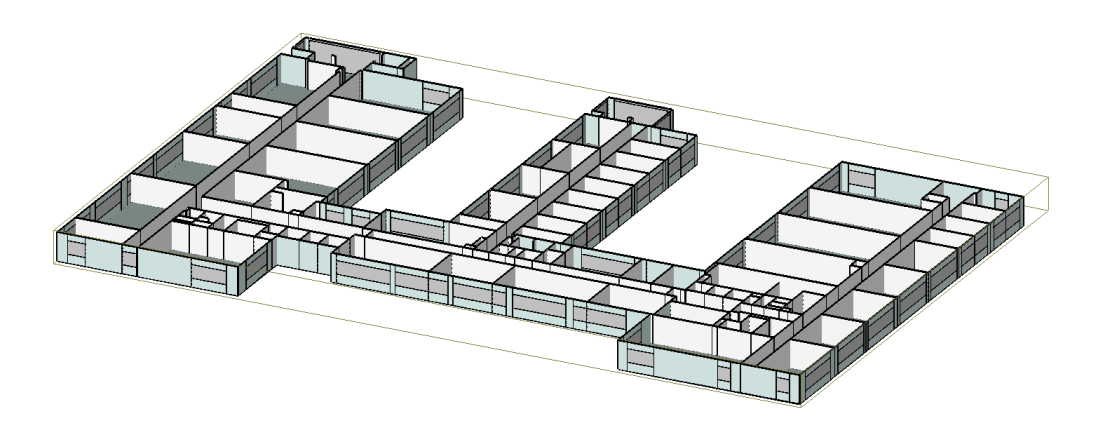

**Obr. 4.1:** Model 5.patra budovy VUT FEKT, Technická 12.

<span id="page-24-1"></span>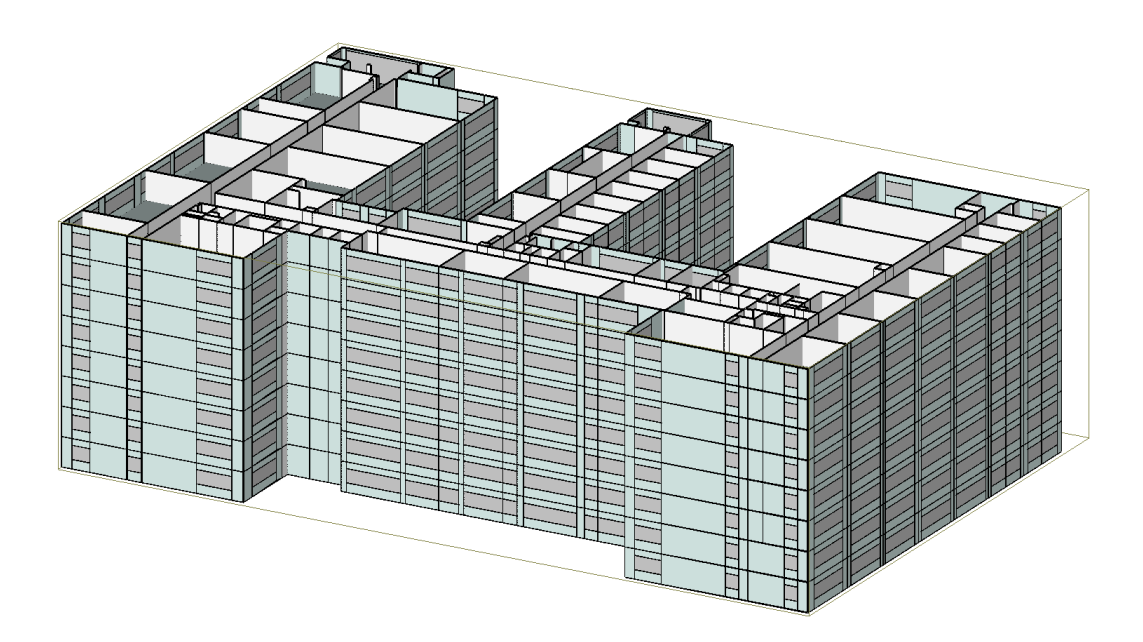

<span id="page-24-2"></span>**Obr. 4.2:** Model celé budovy VUT FEKT, Technická 12.

## <span id="page-25-0"></span>**4.1 Nastavení programu Wireless InSite**

Po převedení 3D modelu 5.patra budovy VUT FEKT do formátu DXF (Drawing Exchange Format) bylo možné model patra naimportovat do programu Wirless Insite. V tomto programu je možné také vytvoření vlastního 3D modelu místnosti, budovy nebo venkovního prostředí, kde je uvažována modelaci propagace signálů.

Po importu 3D modelu 5.patra budovy byl zvolen materiál a tloušťka stěn budovy. Podle toho jsou nastaveny hodnoty pro výpočet propagace signálu při průchodu stěnou. Pro různé materiály jsou nastaveny příslušné hodnoty relativní permitivity a vodivosti, které jsou potřebné pro stanovení změny úrovně signálu při průchodu stěnou, stropem nebo podlahou. Pro tuto simulaci byl zvolen jako materiál obvodových stěn beton o tloušťce 30 cm, pro vnitřní stěny sádrokarton o tloušťce 20 cm a sklo 0,5 cm.

Pro simulování propagace signálu byly zvoleny hodnoty totožné hodnotám, se kterými pracuje technologie Wireless M-BUS, pouze modulace signálu nebyla do simulace zahrnuta.

<span id="page-25-3"></span>Pro nastavení vysílače byla zvolena všesměrová anténa a tyto hodnoty:

**Tab. 4.1:** Nastavení komunikačních parametrů pro simulace v programu Wireless InSite.

| Pracovní frekvence              | 868 MHz              |
|---------------------------------|----------------------|
| Šířka frekcenčního pásma        | $180 \,\mathrm{kHz}$ |
| Výkon vysílače                  | od -30 do 12 dBm     |
| Zisk antény na přijímací straně | od -30 do 12 dB      |

## <span id="page-25-1"></span>**4.2 Výsledky simulace**

#### <span id="page-25-2"></span>**4.2.1 Simulace v rámci jednoho patra**

První simulace je zaměřena na propagaci signálu uvnitř jednoho pratra budovy s různým rozmístěním koncových zařízení. Signál prochází stěnami vnitřními, venkovními nebo okny. Šíření signálu probíhá také ve vnějším prostředí, kdy paprsek opustí budovu, šíří se volným prostorem a následně se do ní vrací na jiném místě. Toto je možné jen díky členitosti budovy. Na obrázku [4.3](#page-26-0) je znázorněno umístění koncových bodů a koncentrátoru v rámci celého patra budovy.

Základní nastavení veličin pro simulaci v rámci jednoho patra je uvedeno v tabulce [4.1](#page-25-3) a konktrétní počty průchodů a odrazů v tabulce [4.2.1.](#page-26-1) Pro koncentrátor

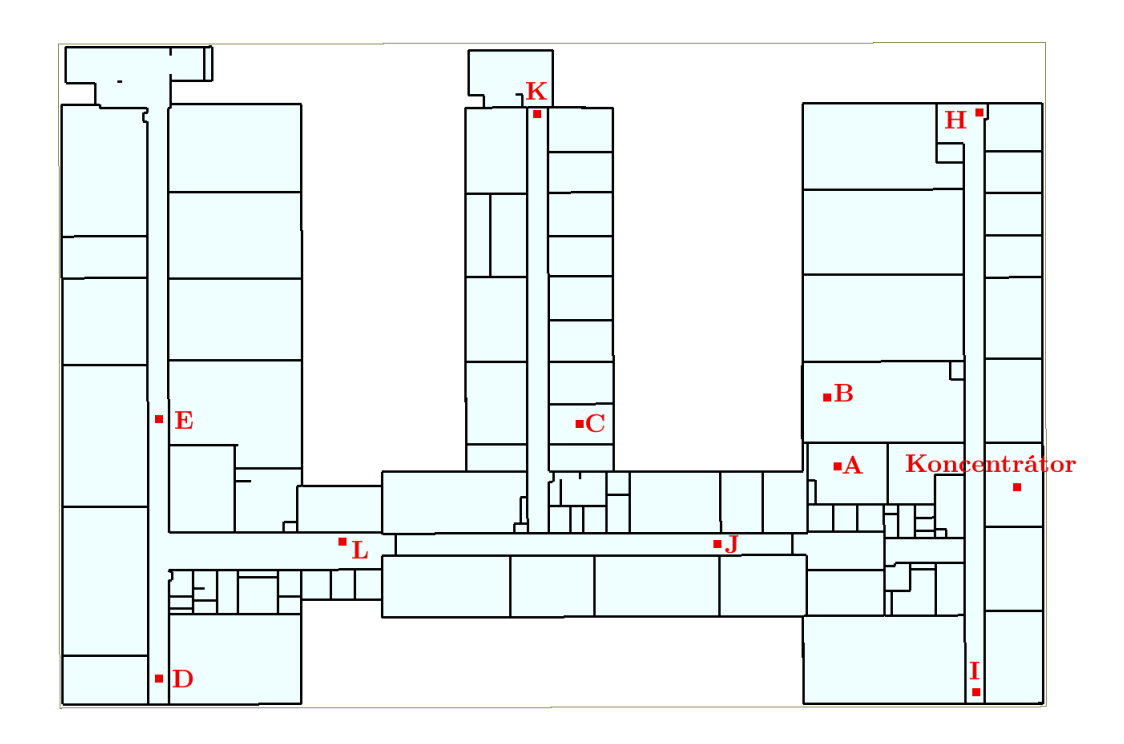

<span id="page-26-0"></span>**Obr. 4.3:** Rozmístění zařízení v patře budovy

**Tab. 4.2:** Nastavení simulace pro výpočet signálu v rámci jednoho patra.

<span id="page-26-1"></span>

| Maximální počet odrazů                 |      |
|----------------------------------------|------|
| Maximální počet průchodů               | 20   |
| Počet difrakcí                         |      |
| Rozestup paprsku (v úhlových stupních) | 0.25 |

byla nastavena hodnota zisku antény a vysílací výkon koncových bodů byl měněn. Následně byla hodnota zisku antény koncetrátoru zvýšena a opět měněn vysílací výkon koncových bodů.

Naměřené hodnoty jsou přehledně zaneseny do tabulek [4.3,](#page-27-1) [4.4,](#page-28-1) [4.5](#page-29-0) a [4.6.](#page-30-0)Pokud nedošlo k rádiovému spojení vysílače a přijímače, je to v tabulce označeno písmenem N. Hodnoty ze simulace jsou prezentovány vedle hodnot z uskutečněného reálného měření. Je patrné, že se simulavaná síla signálu liší od naměřených hodnot, což je způsobeno odlišnostmi reálného prostředí od ideálného prostředí braného v úvahu při simulaci. Jedná se o přesné nastavení hodnot permitivity a vodivosti pro materiály budovy, pohyb osob v budově při reálném měření a kabeláží, přístroji a nábytkem umístěnými v budově. Také vnější rušivé vlivy nejsou do simulací zahrnuty. Z těchto důvodů je síla signálu u reálného měření nižší než u simulací v ideálním prostředí.

Jako příklad grafického znázornění výsledku byla vybrána simulace pro Rx = 0 dB

| Tx[dBm]  | Rx[dB]         |         | A               |         | B               | $\rm C$     |                               |  |
|----------|----------------|---------|-----------------|---------|-----------------|-------------|-------------------------------|--|
|          |                | změřeno | simulace        | změřeno | simulace        | změřeno     | simulace                      |  |
|          |                | [dBm]   | [dBm]           | [dBm]   | [dBm]           | [dBm]       | [dBm]                         |  |
|          | $-30$          | $-124$  | $-106,7(4)$     | $-121$  | $-110,2(3)$     | N           | $-123,9(7)$                   |  |
| $-30$    | $-12$          | $-117$  | $-93,72(4)$     | $-116$  | $-97,18(3)$     | $\mathbf N$ | $-110,9$<br>(7)               |  |
|          | $\overline{0}$ | $-114$  | $-81,72(4)$     | $-112$  | $-85,18(3)$     | ${\rm N}$   | $-98,88$<br>(7)               |  |
|          | 12             | $-105$  | $-69,72(4)$     | $-119$  | $-73,18$<br>(3) | $\mathbf N$ | $-86,88$<br>(7)               |  |
|          | $-30$          | $-110$  | $-93,72(4)$     | $-105$  | $-97,18(3)$     | N           | $-110,9$<br>(7)               |  |
| $-12$    | $-12$          | $-103$  | $-75,72(4)$     | $-108$  | $-79,18$<br>(3) | $\mathbf N$ | $-92,88$<br>(7)               |  |
|          | $\overline{0}$ | $-107$  | $-63,72$<br>(4) | $-112$  | $-67,18$<br>(3) | $\mathbf N$ | $-80,88$<br>(7)               |  |
|          | 12             | $-101$  | $-51,72$<br>(4) | $-99$   | $-55,18$<br>(3) | ${\rm N}$   | $-68,88$<br>(7)               |  |
|          | $-30$          | $-98$   | $-81,72(4)$     | $-115$  | $-85,18$<br>(3) | $-132$      | $-98,88$<br>(7)               |  |
| $\theta$ | $-12$          | $-93$   | $-63,72(4)$     | $-96$   | $-67,18$<br>(3) | $-127$      | $-80,72$<br>(7)               |  |
|          | $\theta$       | $-95$   | $-51,72$<br>(4) | $-95$   | $-55,18$<br>(3) | $-121$      | $-68,88$<br>$\left( 7\right)$ |  |
|          | 12             | $-96$   | $-39,72$<br>(4) | $-88$   | (3)<br>$-43,18$ | $-118$      | $-56,88$<br>$\left( 7\right)$ |  |
| 12       | $-30$          | -89     | $-69,72(4)$     | $-89$   | $-73,18$<br>(3) | $-109$      | $-86,88$<br>(7)               |  |
|          | $-12$          | $-81$   | $-51,72(4)$     | $-83$   | $-55,18$<br>(3) | $-105$      | $-79,72$<br>(7)               |  |
|          | $\theta$       | $-79$   | $-39,72(4)$     | $-87$   | $-43,18$<br>(3) | -99         | $-56,88$<br>(7)               |  |
|          | 12             | $-67$   | $-27,72(4)$     | $-75$   | $-31,18$<br>(3) | $-101$      | $-44,88$<br>(7)               |  |

<span id="page-27-1"></span>**Tab. 4.3:** Tabulka měření k simulaci 1 - 1.část.

a Tx = 0 dBm. Je patné, že signály mají různý útlum, který je viditelně barevně znázorněný na obrázku [4.4.](#page-31-0)

## <span id="page-27-0"></span>**4.2.2 Simulace v rámci budovy s koncovými body v různých patrech**

Pro simulaci uvnitř budovy bylo rozmístění koncentrátoru a koncových bodů, jak je vidět na obrázku [4.5.](#page-32-0) Koncentrátor je umístený na střeše budovy a koncové body X, Y a Z umisťovány postupně do 1., 3. a 5.patra. Z výsledů měření v tabulce [4.7](#page-30-1) je vidět, že velký vliv na útlum signálu má vzdálenost a počet průchodů stěnami (v tabulce uvedeno v závorce).

Pro názornou grafickou ukázku byla vybrána simulace s komunikačními parametry pro Rx = -30 dB a Tx = 0 dBm, která je zobrazena na obrázku [4.5.](#page-32-0) Při pohledu z půdorysu se signály v jednotlivých patrech překrývají, proto je připojen i pohled z bokorysu, kde jsou znázorněny jednotlivé nepřekrývající se paprsky. Na dalším pohledu [4.6](#page-33-0) na budovu z kratší strany jsou vidět lépe jednotlivé průchody paprsků.

|          |                | D       |                  |                | E                | H         |                 |  |
|----------|----------------|---------|------------------|----------------|------------------|-----------|-----------------|--|
| Tx[dBm]  | Rx[dB]         | změřeno | simulace         | změřeno        | simulace         | změřeno   | simulace        |  |
|          |                | [dBm]   | [dBm]            | [dBm]          | [d $Bm$ ]        | [d $Bm$ ] | [dBm]           |  |
|          | $-30$          | N       | $-165,3(17)$     | N              | $-163,5(13)$     | $-120$    | $-127,1(6)$     |  |
|          | $-12$          | N       | $-152,3$<br>(17) | N              | $-150,5$<br>(13) | $-116$    | $-114,1$<br>(6) |  |
| $-30$    | $\overline{0}$ | N       | $-140,3$<br>(17) | $\mathbf N$    | $-138,5(13)$     | $-117$    | $-102,1$<br>(6) |  |
|          | 12             | N       | $-128,3$<br>(17) | $\mathbf N$    | $-126,5(13)$     | $-124$    | $-90,13$<br>(6) |  |
|          | $-30$          | N       | $-152,3$<br>(17) | N              | $-150,5(13)$     | $-110$    | $-114,1$<br>(6) |  |
| $-12$    | $-12$          | N       | $-134,3(17)$     | N              | $-132,5(13)$     | $-118$    | $-96,13(6)$     |  |
|          | $\theta$       | N       | $-122,3(17)$     | N              | $-120,5(13)$     | $-105$    | $-84,13(6)$     |  |
|          | 12             | N       | $-110,3(17)$     | N              | $-108,5(13)$     | $-109$    | $-72,13(6)$     |  |
|          | $-30$          | N       | $-140,3(17)$     | N              | $-138,5(13)$     | $-103$    | $-102,1(6)$     |  |
| $\theta$ | $-12$          | N       | $-122,3(17)$     | N              | $-120,5(13)$     | $-105$    | $-84,13(6)$     |  |
|          | $\overline{0}$ | N       | $-110,3(17)$     | $\overline{N}$ | $-108,1(13)$     | $-95$     | $-72,13(6)$     |  |
|          | 12             | N       | $-98,25$<br>(17) | $\mathbf N$    | $-96,49(13)$     | $-94$     | $-60,13(6)$     |  |
| 12       | $-30$          | $-128$  | $-128,3$<br>(17) | $-137$         | $-126,5(13)$     | $-97$     | $-90,13(6)$     |  |
|          | $-12$          | $-119$  | $-110,3$<br>(17) | $-124$         | $-108,5(13)$     | $-99$     | $-72,13$<br>(6) |  |
|          | $\Omega$       | $-108$  | $-98,25(17)$     | $-121$         | $-96,49$<br>(13) | $-92$     | $-60,13$<br>(6) |  |
|          | 12             | $-112$  | $-86,25(17)$     | $-118$         | $-84,49(13)$     | $-88$     | $-48,13(6)$     |  |

<span id="page-28-1"></span>**Tab. 4.4:** Tabulka měření k simulaci 1 - 2.část.

#### <span id="page-28-0"></span>**4.2.3 Simulace scénáře deep indoor v rámci budovy**

Pro přiblížení podmínek pro simulaci v prostředí deep indoor bylo přidáno jedno podzemní patro k modelu budovy. V jedné ze vzniklých místností byl vytvořen sarkofág z betonu o tloušťce 1 metr. Tím bylo docíleno podstatného snížení úrovně signálu, která již odpovídá prostředí typu "deep indoor".

#### **Simulace scénáře deep indoor s průchodem jednoho paprsku**

Pro první simulaci v podmínkách deep indoor byl zvolen scénář s průnikem jediného přímého paprsku. Koncovému zařízení, uzavřeném v sarkofágu, byl nastaven vysílací výkon 0 dBm. Koncetrátor na střeše je také nastaven na 0 dBm. Počet průchodů paprsku je v simulačním nástroji nastaven na 20, jak je vidět v tabulce [4.2.3.](#page-31-1)

Po zobrazení výsledků hotové simulace na obrázku [4.7](#page-34-0) je vidět průchod paprsku přes 16 stěn s útlumem -116,7 dBm, což je možno považovat za hraniční hodnotu citlivosti přijímače. Proto při nastavování nižších hodnot výkonu na přijímací i vysílací straně, již nebylo dosaženo radiového spojení přijímače a vysílače. V reálných podmínkách by již v této situaci nebylo možné sestavit spojení. Pro zjištění, jestli je možné sestavit spojení jinak než přímým parskem, byl navržen další simulační scénář v prostředí deep indoor.

|                   |                |         |                    |             | J.               | $\rm K$     |             |  |
|-------------------|----------------|---------|--------------------|-------------|------------------|-------------|-------------|--|
| Tx[dBm]<br>Rx[dB] |                | změřeno | simulace           | změřeno     | simulace         | změřeno     | simulace    |  |
|                   |                | [dBm]   | $\left[dBm\right]$ | [dBm]       | [dBm]            | [dBm]       | [dBm]       |  |
|                   | $-30$          | $-123$  | $-111(3)$          | $\mathbf N$ | $-141,1(11)$     | $\mathbf N$ | $-134,6(8)$ |  |
|                   | $-12$          | $-118$  | $-97,99$<br>(3)    | ${\rm N}$   | $-128,1(11)$     | ${\rm N}$   | $-121,6(8)$ |  |
| $-30$             | $\overline{0}$ | $-115$  | $-85,99$<br>(3)    | $-123$      | $-116,1$<br>(11) | $\mathbf N$ | $-109,6(8)$ |  |
|                   | 12             | $-121$  | $-73,99$<br>(3)    | $-119$      | $-104,1$<br>(11) | $\mathbf N$ | $-97,58(8)$ |  |
| $-12$             | $-30$          | $-109$  | $-97,99$<br>(3)    | $-116$      | $-128,1(11)$     | $\mathbf N$ | $-121,6(8)$ |  |
|                   | $-12$          | $-112$  | $-79,99$<br>(3)    | $-110$      | $-110,1(11)$     | $\mathbf N$ | $-103,6(8)$ |  |
|                   | $\overline{0}$ | $-108$  | $-67,99$<br>(3)    | $-114$      | $-98,07(11)$     | $\mathbf N$ | $-91,58(8)$ |  |
|                   | 12             | $-104$  | $-55,99$<br>(3)    | $-113$      | $-86,07(11)$     | ${\rm N}$   | $-79,58(8)$ |  |
|                   | $-30$          | $-101$  | $-85,99$<br>(3)    | $-110$      | $-116,1(11)$     | $-127$      | $-109,6(8)$ |  |
| $\overline{0}$    | $-12$          | -99     | $-67,99$<br>(3)    | $-114$      | $-98,07(11)$     | $-124$      | $-91,58(8)$ |  |
|                   | $\overline{0}$ | $-100$  | $-55,99$<br>(3)    | $-107$      | $-86,07(11)$     | $-121$      | $-79,58(8)$ |  |
|                   | 12             | $-98$   | $-43,99$<br>(3)    | $-102$      | $-74,07(11)$     | $-116$      | $-67,58(8)$ |  |
| 12                | $-30$          | $-93$   | (3)<br>$-73,99$    | $-98$       | $-104,1(11)$     | $-115$      | $-97,6(8)$  |  |
|                   | $-12$          | $-95$   | $-55,99$<br>(3)    | $-99$       | $-86,07(11)$     | $-118$      | $-79,58(8)$ |  |
|                   | $\theta$       | $-98$   | (3)<br>$-43,99$    | $-95$       | $-74,07(11)$     | $-108$      | $-67,58(8)$ |  |
|                   | $12\,$         | $-92$   | $-31,99$<br>(3)    | $-89$       | $-62,07(11)$     | $-111$      | $-55,58(8)$ |  |

<span id="page-29-0"></span>**Tab. 4.5:** Tabulka měření k simulaci 1 - 3.část.

#### **Simulace scénáře deep indoor s odrazy**

Pro následující simulaci v prostředí deep indoor byly do nastavení přidány 4 odrazy paprsků a počet průchodů snížen na 16, jak je vidět v tabulce [4.2.3.](#page-31-2) Snižení počtu průchodů je jednak možnostmi simulačního nástroje, který dokáže pracovat s celkovým součtem odrazu a průchodu do 20. Dále je bráno v úvahu, že celkový počet průchodů jednoho paprsku v minulé simulaci je 16, proto se již nepředpokládá zvýšení počtu průniků. Nastavení výkonu na vysílací i přijímaci straně zůstalo shodné, to pro přijímač i vysílač 0 dBm.

Na grafických výsledcích na obrázku [4.7](#page-34-0) je patrné, že počet paprsků, které dosáhly spojení s koncentrátorem se zvýšil na 25, protože pro signál existují vhodnější cesty, než pouze jedna přímá. Pohled z bokorysu na obrázku [4.8](#page-35-0) názorně ukazuje vznikou situaci.

Hodnoty útlumu jednotlivých paprsků, počty průchodů a odrazů znázorňje tabulka [4.10.](#page-36-0) Po bližším porovnání je patrné, že žádná hodnota útlumu těchto paprsků není nižší než -116,7 dBm, což je hodnota útlumu při simulování průchodu jednoho přímého paprsku. Tudíž je možné hodnotu -116,7 dBm považovat za hraniční při nastavení  $Tx = 0$  dBm a  $Rx = 0$  dB při simulci průchodu signálu v tomto konkrétním prosředí deep indoor.

<span id="page-30-0"></span>

| Tx[dBm]          | Rx[dB]         | L           |                |  |
|------------------|----------------|-------------|----------------|--|
|                  |                | změřeno     | simulace       |  |
|                  |                | [dBm]       | [dBm]          |  |
|                  | $-30$          | ${\rm N}$   | N              |  |
| $-30$            | $\textbf{-}12$ | $\mathbf N$ | N              |  |
|                  | $\overline{0}$ | $\mathbf N$ | $\mathbf N$    |  |
|                  | 12             | $\mathbf N$ | N              |  |
|                  | $-30$          | $\mathbf N$ | N              |  |
|                  | $-12$          | $\mathbf N$ | $\mathbf N$    |  |
| $-12$            | $\overline{0}$ | ${\rm N}$   | $\overline{N}$ |  |
|                  | 12             | $\mathbf N$ | N              |  |
|                  | $-30$          | ${\rm N}$   | N              |  |
|                  | $-12$          | ${\rm N}$   | N              |  |
| $\boldsymbol{0}$ | $\overline{0}$ | N           | N              |  |
|                  | 12             | ${\rm N}$   | N              |  |
|                  | $-30$          | $-130$      | N              |  |
| 12               | $-12$          | $-112$      | N              |  |
|                  | $\theta$       | $-116$      | N              |  |
|                  | 12             | $-110$      | Ν              |  |

**Tab. 4.6:** Tabulka měření k simulaci 1 - 4.část.

<span id="page-30-1"></span>**Tab. 4.7:** Tabulka měření k simulaci 2

| Tx                 | Rx       |             | bod Y    |          |          | bod X     |             |             | bod Z    |          |
|--------------------|----------|-------------|----------|----------|----------|-----------|-------------|-------------|----------|----------|
| $\left[dBm\right]$ | [dB]     | 1.p         | 3.p(16)  | 5.p(12)  | 1.p(13)  | 3.p(10)   | 5.p         | 1.p(18)     | 3.p(14)  | 5.p(8)   |
|                    |          | [dBm]       | [dBm]    | [dBm]    | [dBm]    | [d $Bm$ ] | [dBm]       | $\rm [dBm]$ | [dBm]    | [dBm]    |
|                    | $-30$    | N           | $-180,8$ | $-178,1$ | $-164,2$ | $-142,3$  | N           | $-170,5$    | $-155,6$ | $-133,6$ |
| $-30$              | $-12$    | $\mathbf N$ | $-162,8$ | $-160,1$ | $-146,2$ | $-124,3$  | N           | $-152,5$    | $-137,6$ | $-115,6$ |
|                    | $\Omega$ | $\mathbf N$ | $-150,8$ | $-148,1$ | $-134,2$ | $-112,3$  | $\mathbf N$ | $-140,5$    | $-125,6$ | $-103,6$ |
|                    | 12       | N           | $-138,8$ | $-136,1$ | $-122,2$ | $-100,3$  | N           | $-128,5$    | $-113,6$ | $-91,57$ |
|                    | $-30$    | N           | $-162,8$ | $-160,1$ | $-146,2$ | $-124,3$  | N           | $-152,5$    | $-137,6$ | $-115,6$ |
| $-12$              | $-12$    | $\mathbf N$ | $-144.8$ | $-142,1$ | $-128,2$ | $-106,3$  | N           | $-134,5$    | $-110,6$ | $-97,57$ |
|                    | $\theta$ | $\mathbf N$ | $-132,8$ | $-130,1$ | $-116,2$ | $-94,28$  | N           | $-122,5$    | $-107,6$ | $-85,57$ |
|                    | 12       | $\mathbf N$ | $-120,8$ | $-118,1$ | $-104,2$ | $-82,28$  | N           | $-110,5$    | $-95,58$ | $-73,57$ |
|                    | $-30$    | N           | $-150,8$ | $-148,1$ | $-134,2$ | $-112,3$  | N           | $-140,5$    | $-125,6$ | $-103,6$ |
| $\theta$           | $-12$    | $\mathbf N$ | $-132,1$ | $-130,1$ | $-116,2$ | $-94,28$  | N           | $-122,5$    | $-107,6$ | $-85,57$ |
|                    | $\Omega$ | N           | $-120,8$ | $-118,1$ | $-104,2$ | $-82,28$  | N           | $-110,5$    | $-95,58$ | $-73,57$ |
|                    | 12       | $\mathbf N$ | $-108,8$ | $-106,1$ | $-92,19$ | $-70,28$  | $\mathbf N$ | $-98,53$    | $-83,58$ | $-61,57$ |
|                    | $-30$    | N           | $-138,8$ | $-136,1$ | $-122,2$ | $-100,3$  | $\mathbf N$ | $-128,5$    | $-113,6$ | $-91,57$ |
| 12                 | $-12$    | N           | $-120,8$ | $-118,1$ | $-104,2$ | $-82,28$  | $\mathbf N$ | $-110,5$    | $-95,58$ | $-73,57$ |
|                    | $\theta$ | N           | $-108,8$ | $-106,1$ | $-92,19$ | $-70,28$  | N           | $-98,53$    | $-83,58$ | $-61,57$ |
|                    | 12       | $\mathbf N$ | $-96,81$ | $-94,14$ | $-80,19$ | $-58,28$  | N           | $-86,53$    | $-71,58$ | $-49,57$ |

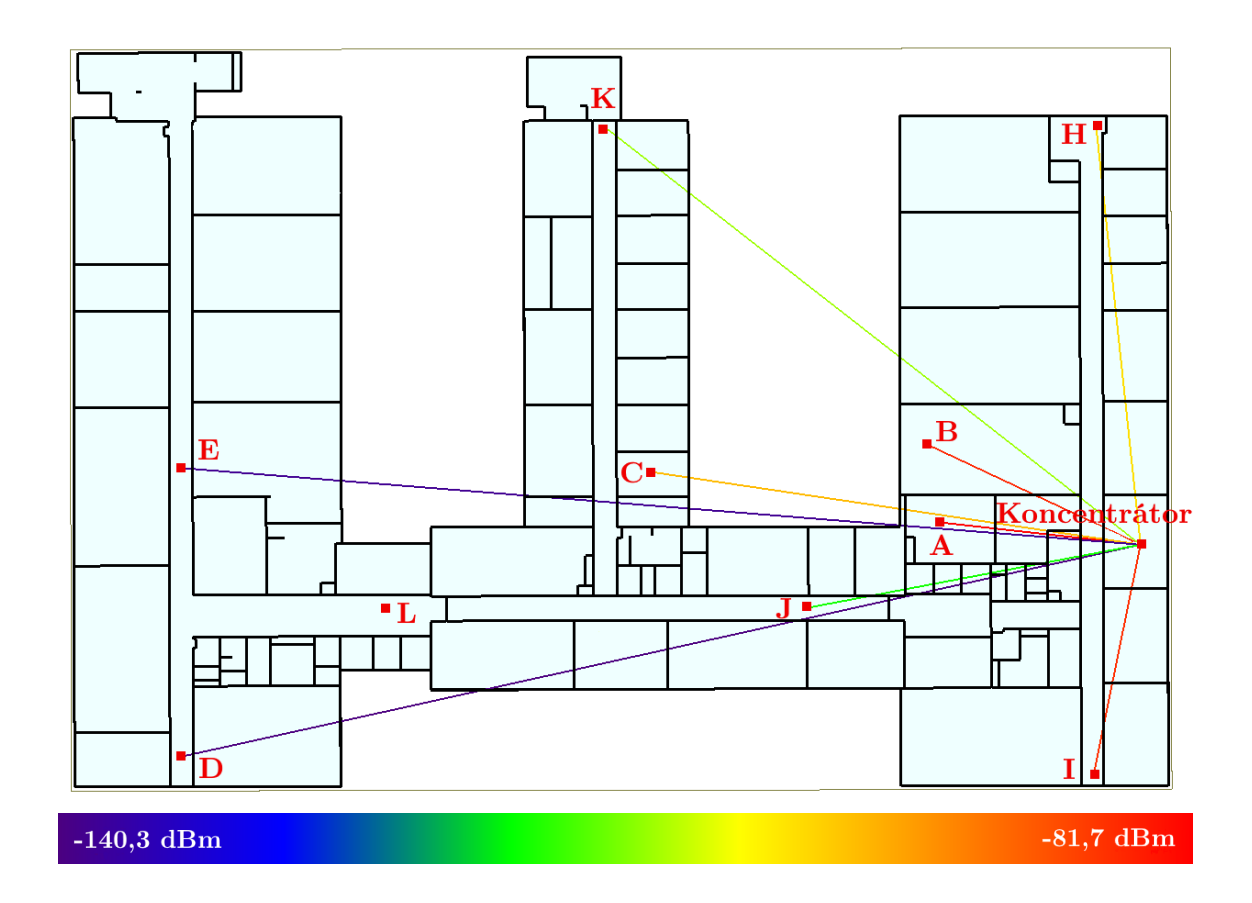

<span id="page-31-0"></span>**Obr. 4.4:** Simulace v rámci jednoho patra pro  $Rx = 0$  dB a  $Tx = 0$  dBm.

**Tab. 4.8:** Nastavení simulace 3 pro průchod jednoho paprsku signálu.

<span id="page-31-1"></span>

| Maximální počet odrazů                 |      |
|----------------------------------------|------|
| Maximální počet průchodů               | 20   |
| Počet difrakcí                         |      |
| Rozestup paprsku (v úhlových stupních) | 0.25 |

<span id="page-31-2"></span>**Tab. 4.9:** Nastavení simulace 3 s odrazy.

| Maximální počet odrazů                 |      |
|----------------------------------------|------|
| Maximální počet průchodů               | 16   |
| Počet difrakcí                         |      |
| Rozestup paprsku (v úhlových stupních) | 0.25 |

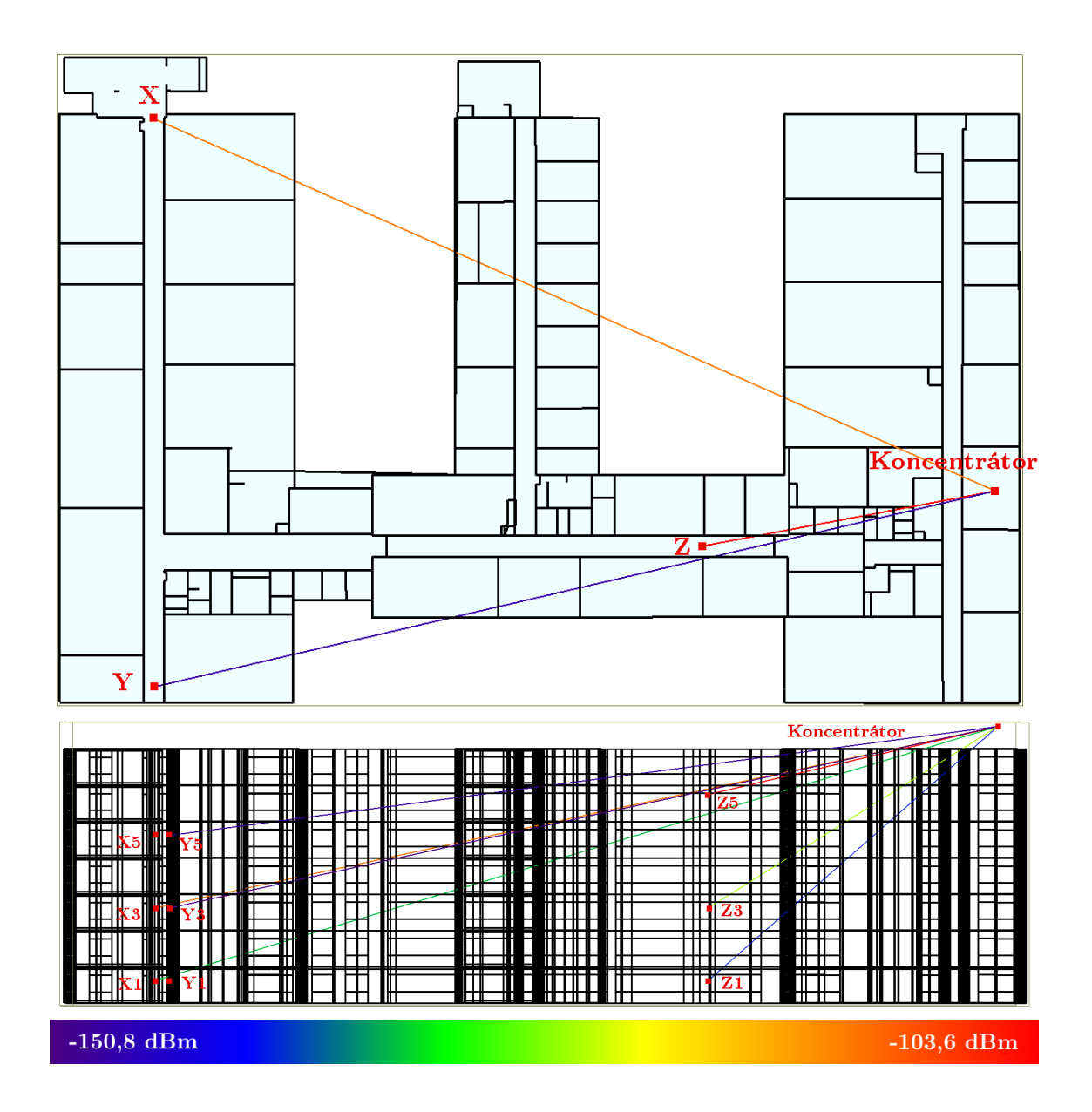

<span id="page-32-0"></span>**Obr. 4.5:** Simulace v rámci budovy Rx=-30 dB, Tx = 0 dBm.

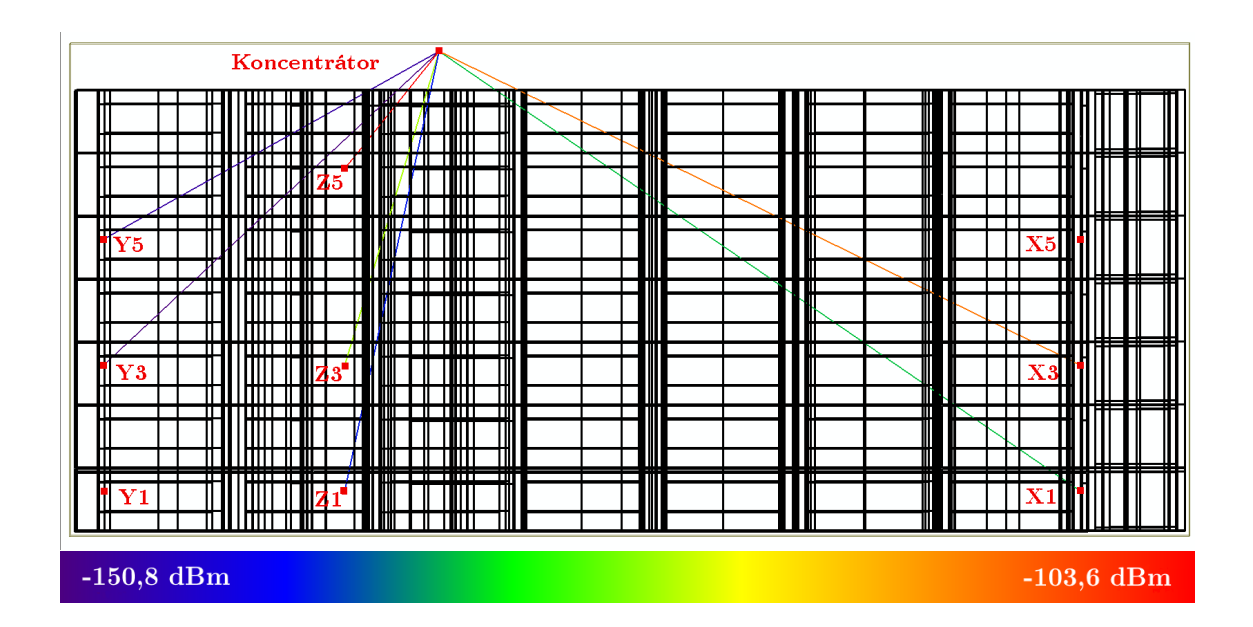

<span id="page-33-0"></span>**Obr. 4.6:** Simulace v rámci budovy  $Rx = -30$  dB,  $Tx = 0$  dBm - bokorys.

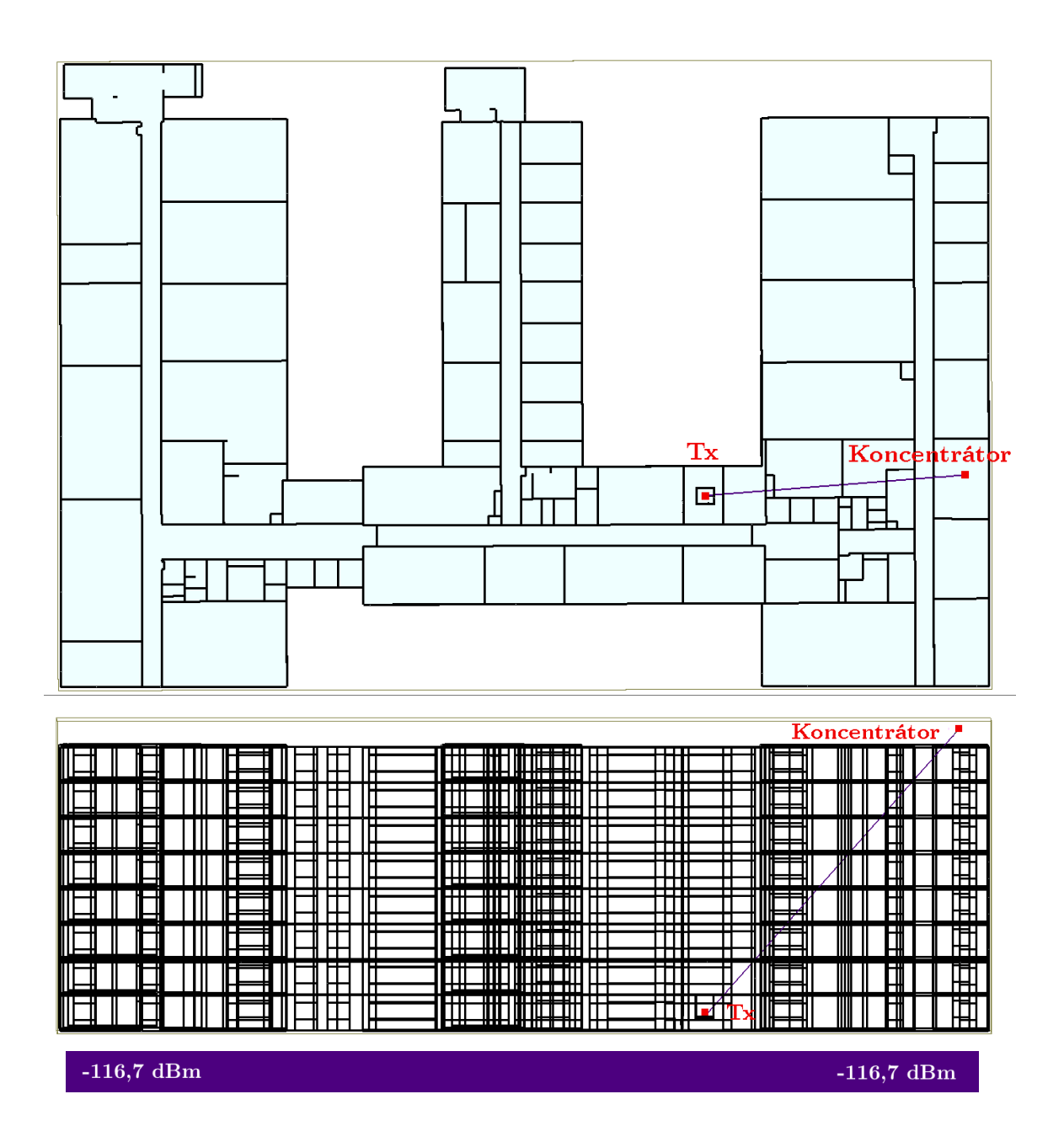

<span id="page-34-0"></span>**Obr. 4.7:** Simulace deep indoor - jeden průchod.

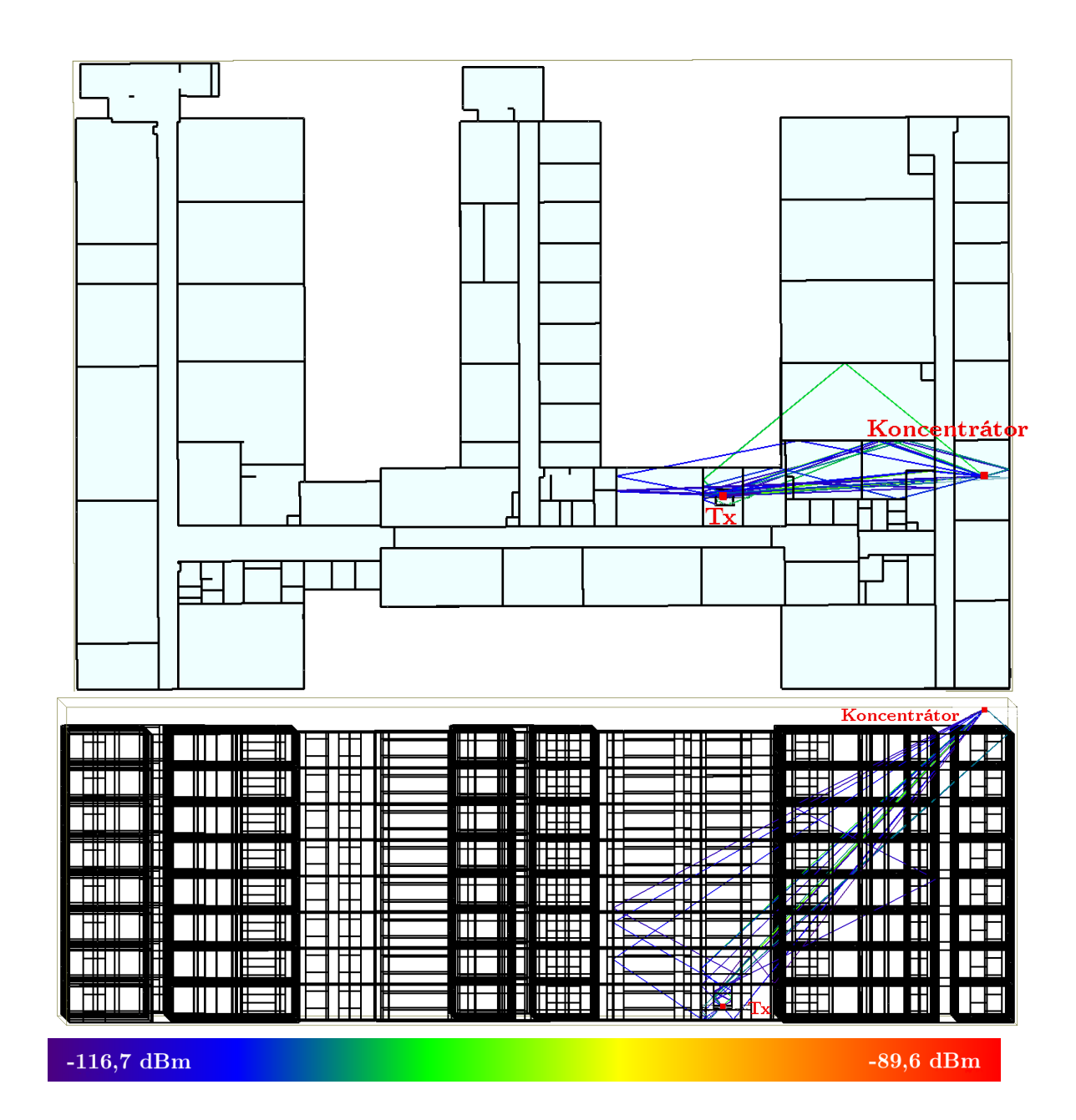

<span id="page-35-0"></span>**Obr. 4.8:** Simulace deep indoor - 1 průchod a 4 odrazy.

<span id="page-36-0"></span>

| Cesta č.       | $Rx$ [dBm] | počet odrazů [-] | počet průchodů [-] |
|----------------|------------|------------------|--------------------|
| $\mathbf{1}$   | $-103,6$   | $\mathbf 1$      | 14                 |
| $\overline{2}$ | $-104,0$   | $\overline{2}$   | 14                 |
| 3              | $-104,5$   | $\overline{2}$   | 12                 |
| $\overline{4}$ | $-106,5$   | $\overline{4}$   | $9\phantom{.}$     |
| $\overline{5}$ | $-107,3$   | 3                | 13                 |
| 6              | $-108,6$   | 3                | 9                  |
| $\overline{7}$ | $-108,7$   | $\boldsymbol{3}$ | 13                 |
| 8              | $-108,9$   | $\overline{2}$   | 15                 |
| 9              | $-109,6$   | $\overline{2}$   | 15                 |
| 10             | $-110,5$   | $\overline{4}$   | 14                 |
| 11             | $-111,1$   | 3                | 15                 |
| $12\,$         | $-111,3$   | $\overline{4}$   | 13                 |
| 13             | $-111,8$   | 3                | $12\,$             |
| 14             | $-112,0$   | $\mathbf{1}$     | 15                 |
| $15\,$         | $-112,1$   | 3                | 16                 |
| 16             | $-113,8$   | $\mathbf{1}$     | 16                 |
| 17             | $-113,8$   | $\overline{4}$   | 13                 |
| 18             | $-113,9$   | $\sqrt{4}$       | 15                 |
| 19             | $-114,2$   | $\overline{2}$   | $16\,$             |
| 20             | $-114,2$   | $\overline{2}$   | 13                 |
| 21             | $-114,3$   | 3                | 14                 |
| 22             | $-114,4$   | $\overline{4}$   | $15\,$             |
| 23             | $-114,7$   | $\overline{4}$   | 14                 |
| 24             | $-115,6$   | $\,4\,$          | $12\,$             |
| 25             | $-115,9$   | $\overline{3}$   | 15                 |

**Tab. 4.10:** Tabulka měření k simulaci 3 - deep indoor 1 průchod a 4 odrazy.

## **Závěr**

<span id="page-37-0"></span>V teoretické části práce jsou uvedeny fyzikální vlastnosti elektromagnetických signálů, aktuálně používané modely propagace signálu a nejrozšířenější LPWAN technologie. Následuje popis dostupných simulačních nástrojů vhodných pro simulaci propagace signálu LPWAN technologií.

Na tuto část navazují simulační výstupy ze tří provedených modelací propagace signálu. Jako simulační nástroj byl zvolen Wireless InSite. Simulace byly prováděny v budově VUT FEKT s ohledem na rozmístění příček na patře budovy. Dále byl brán v úvahu materiál stěn a jejich elektromagnetické parametry, jako je relativní permitivita, dielektrická konstanta a vodivost. To zajišťuje přesnější model predikce signálu. Hodnoty pro nastavení vysílače byly použity podobné, jako využívá WM-BUS.

Simulace v rámci jednoho patra budovy byla nastavena se simulací průchodu stěnami. Paprsek procházel jak obvodovými stěnami, tak vnitřními příčkami, tím bylo zajištěno přechodu z vnitřního prostření do vnějšího a naopak. U modelu je zobrazena barevným odlišením velikost signálu, jak je vidět na obrázku [4.4.](#page-31-0) Po porovnání s reálně naměřenými hodnotami je velikost útlumu signálu u simulací nižší. Rozdíl je způsoben zejména tím, že při reálných měřeních byly v propagační cestě také další předměty jako nábytek, kabeláž, přístroje a volný pohyb osob. Také nepřesnost v nastavení elektromagnetických parametrů pro jednotlivé použité materiály budovy v simulačním nástroji může způsobit odchylku v naměřených a simulovaných hodnotách. Díky tomuto porovnání můžeme zhodnotit pravdivost výpočtů hodnot útlumu signálu simulačních výstupů jako velmi blízkou reálným hodnotám s ohledem na výše uvedené nepřesnosti.

Znázornění propagace signálu při průchodu budovou je předmětem druhého scénáře. Byla realizována modelace cesty signálů při umístění koncentrátoru na střechu budovy, koncové body byly postupně umístěny v 1.patře, 3. patře a 5. patře budovy. Pro názornou grafickou ukázku byla vybrána simulace pro přidaný zisk antény přijímače Rx = -30 dB a vysílací výkon vysílače Tx = 0 dBm, která je na obrázku [4.5.](#page-32-0)

Pro potvrzení chování šíření signálu LPWAN technologií v prostředí deep indoor bylo přidáno jedno pozdemní patro k budově, kde byl ve sklepní místnosti vytvořen betonový sarkofág o tloušťce 1 m a do něho umístěno koncové zařízení. Poloha koncentrátoru zůstala na střeše. Po zobrazení výsledků hotové simulace na obrázku [4.7](#page-34-0) je vidět průchod paprsku přes 16 stěn s útlumem -116,7 dBm, což je možno považovat za hraniční hodnotu citlivosti přijímače.

Vysoký simulovaný útlum signálu scénáře s přímou cestou paprsku přes všechny stěny by v reálném prostředí mohlo způsobit, že se signál ke koncentrátoru nedostane. Proto byla do další simulace nastavena možnost čtyř odrazů a šestnácti průchodů. Při porovnání na obrázku [4.8](#page-35-0) vidíme, že hodnoty vykazují menší útlum, než při nastavení průchodu jednoho paprsku. To naznačuje, že v reálném prostředí má signál šanci dorazit ke koncentrátoru jinou než přímou cestou.

Tato práce také potvrdila předpokládánou přesnost simulačního nástroje Wireless InSite při nastavení hodnot materiálů a parametrů signálu, které jsou co nejblíže reálným hodnotám a celkovou vhodnost tohoto nástroje pro simulaci propagace signílů pro LPWAN technologie.

## **Literatura**

- <span id="page-39-1"></span><span id="page-39-0"></span>[1] Martin Slanina. *Moderní bezdrátová komunikace - přednášky*. Vysoké učení technické v Brně, Fakulta elektrotechniky a informatiky, Ústav radioelektroniky, 1 edition, 2010.
- <span id="page-39-2"></span>[2] Zahwa Mirza Zahera Naseem, Iram Nausheen. Propagation models for wireless communication system. *IRJET*, 5(49):237 – 242, 2018. URL: [https://pdfs.](https://pdfs.semanticscholar.org/ecfc/65160afc36978a2a0eb2b104f8027fd29bbc.pdf) [semanticscholar.org/ecfc/65160afc36978a2a0eb2b104f8027fd29bbc.](https://pdfs.semanticscholar.org/ecfc/65160afc36978a2a0eb2b104f8027fd29bbc.pdf) [pdf](https://pdfs.semanticscholar.org/ecfc/65160afc36978a2a0eb2b104f8027fd29bbc.pdf).
- <span id="page-39-3"></span>[3] J. D. Parsons. *The Mobile Radio Propagation Channel*. John Wiley Sons Ltd, 2 edition, 2010.
- <span id="page-39-4"></span>[4] Wojciech Krzysztofik. *Radio Network Planning and Propagation Models for Urban and Indoor Wireless Communication Networks*. 09 2018. [doi:10.5772/](https://doi.org/10.5772/intechopen.75384) [intechopen.75384](https://doi.org/10.5772/intechopen.75384).
- <span id="page-39-5"></span>[5] Theodore. S. Rappaport. *Wireless Comunications - Princliples and Practise*. Bernard M. Goodwin, 2 edition, 2002.
- <span id="page-39-6"></span>[6] R. El Chall, S. Lahoud, and M. El Helou. Lorawan network: Radio propagation models and performance evaluation in various environments in lebanon. *IEEE Internet of Things Journal*, 6(2):2366–2378, April 2019. [doi:10.1109/JIOT.](https://doi.org/10.1109/JIOT.2019.2906838) [2019.2906838](https://doi.org/10.1109/JIOT.2019.2906838).
- <span id="page-39-7"></span>[7] Yuvraj Singh. Comparison of okumura, hata and cost-231 models on the basis of path loss and signal strength. *International journal of computer applications*, 59(11), 2012.
- <span id="page-39-8"></span>[8] N. A. B. Masadan, M. H. Habaebi, and S. H. Yusoff. Lora lpwan propagation channel modelling in iium campus. In *2018 7th International Conference on Computer and Communication Engineering (ICCCE)*, pages 14–19, Sep. 2018. [doi:10.1109/ICCCE.2018.8539327](https://doi.org/10.1109/ICCCE.2018.8539327).
- <span id="page-39-9"></span>[9] Wireless inside, remcom. URL: [https://www.remcom.com/](https://www.remcom.com/wireless-insite-em-propagation-software) [wireless-insite-em-propagation-software](https://www.remcom.com/wireless-insite-em-propagation-software).
- <span id="page-39-10"></span>[10] Arne Holst. Number of lpwan connections by technology worldwide from 2017 to 2023, 2019. URL: [https://www.statista.com/statistics/880822/](https://www.statista.com/statistics/880822/lpwan-ic-market-share-by-technology/) [lpwan-ic-market-share-by-technology/](https://www.statista.com/statistics/880822/lpwan-ic-market-share-by-technology/).
- <span id="page-39-11"></span>[11] Kais Mekki, Eddy Bajic, Frederic Chaxel, and Fernand Meyer. A comparative study of lpwan technologies for large-scale iot deployment. *ICT Express*, 5(1):1

– 7, 2019. URL: [http://www.sciencedirect.com/science/article/pii/](http://www.sciencedirect.com/science/article/pii/S2405959517302953) [S2405959517302953](http://www.sciencedirect.com/science/article/pii/S2405959517302953), [doi:https://doi.org/10.1016/j.icte.2017.12.005](https://doi.org/https://doi.org/10.1016/j.icte.2017.12.005).

- <span id="page-40-0"></span>[12] Lora alliance. URL: <https://lora-alliance.org>.
- <span id="page-40-1"></span>[13] F. Adelantado, X. Vilajosana, P. Tuset-Peiro, B. Martinez, J. Melia-Segui, and T. Watteyne. Understanding the limits of lorawan. *IEEE Communications Magazine*, 55(9):34–40, Sep. 2017. [doi:10.1109/MCOM.2017.1600613](https://doi.org/10.1109/MCOM.2017.1600613).
- <span id="page-40-2"></span>[14] Wesley R Da Silva, Luiz Oliveira, Neerai Kumar, Ricardo AL Rabêlo, Carlos NM Marins, and Joel JPC Rodrigues. An Internet of Things Tracking System Approach Based on LoRa Protocol. In *2018 IEEE Global Communications Conference (GLOBECOM)*, pages 1–7. IEEE, 2018.
- <span id="page-40-3"></span>[15] Sarah Ruepp, Alba Mateo, Krzysztof Malarski, Jakob Thrane, and Martin Petersen. Internet of things connectivity in deep-indoor environments. pages 96–100, 11 2018. [doi:10.1109/NOF.2018.8597871](https://doi.org/10.1109/NOF.2018.8597871).
- <span id="page-40-4"></span>[16] K.; ŠTŮSEK M.; MAŠEK P.; AHMED I.; MALINA L.; PARAMBAGE P.; VOZŇÁK M.; MLÝNEK P.; POUTTU A. FUJDIAK, R.; MIKHAYLOV. *Book on LPWAN Technologies for IoT and M2M Applications*. 2020.
- <span id="page-40-5"></span>[17] Sigfox. URL: <https://www.sigfox.com/en>.
- <span id="page-40-6"></span>[18] Haltian. URL: [https://haltian.com/connectivity-garage/](https://haltian.com/connectivity-garage/iot-protocols-overview/lte-cat-m1/) [iot-protocols-overview/lte-cat-m1/](https://haltian.com/connectivity-garage/iot-protocols-overview/lte-cat-m1/).
- <span id="page-40-7"></span>[19] Krystof Zeman Radek Mozny Aleksandr Ometov Pavel Masek, Martin Stusek and Jiri Hosek. A Perspective on Wireless M-Bus for Smart Electricity Grids. In *2019 IEEE Global Communications Conference (GLOBECOM)*. IEEE, 2019.
- <span id="page-40-8"></span>[20] Jan Krejci Kdystof Zeman David Hudec Radek Fujdiak Jiri Hosek Sergey Andreev Petr Mlynek Yevgeni Koucheryavy Pavel Masek, Martin Stusek and Jiri Misurec. A Comprehensive Perspective on Wireless M-BUS:Technology Capabilities, Performance Evaluation,and Practical Applications. In *2019 IEEE Global Communications Conference (GLOBECOM)*, pages 1–42, 2020.
- <span id="page-40-9"></span>[21] Vivek Mohan. A Intorduction to Wireless M-Bus . 2015. URL: [https://](https://pages.silabs.com/an-introduction-to-wireless-mbus.html) [pages.silabs.com/an-introduction-to-wireless-mbus.html](https://pages.silabs.com/an-introduction-to-wireless-mbus.html).
- <span id="page-40-10"></span>[22] M. Sobetwa and O. Sokoya. Measurement analysis of indoor parameters for an indoor wireless propagation. In *2019 International Conference on Wireless Technologies, Embedded and Intelligent Systems (WITS)*, pages 1–6, April 2019. [doi:10.1109/WITS.2019.8723732](https://doi.org/10.1109/WITS.2019.8723732).
- <span id="page-41-0"></span>[23] Xirio. URL: <http://www.xirio-online.com/>.
- <span id="page-41-1"></span>[24] Winprop. URL: [https://altairhyperworks.com/product/FEKO/](https://altairhyperworks.com/product/FEKO/WinProp-Propagation-Modeling/) [WinProp-Propagation-Modeling/](https://altairhyperworks.com/product/FEKO/WinProp-Propagation-Modeling/).
- <span id="page-41-2"></span>[25] Edx signalpro. URL: <http://edx.com/products/edx-signalpro/>.
- <span id="page-41-3"></span>[26] Actix analyzer. URL: <https://actix.com/>.

# **Seznam symbolů, veličin a zkratek**

<span id="page-42-0"></span>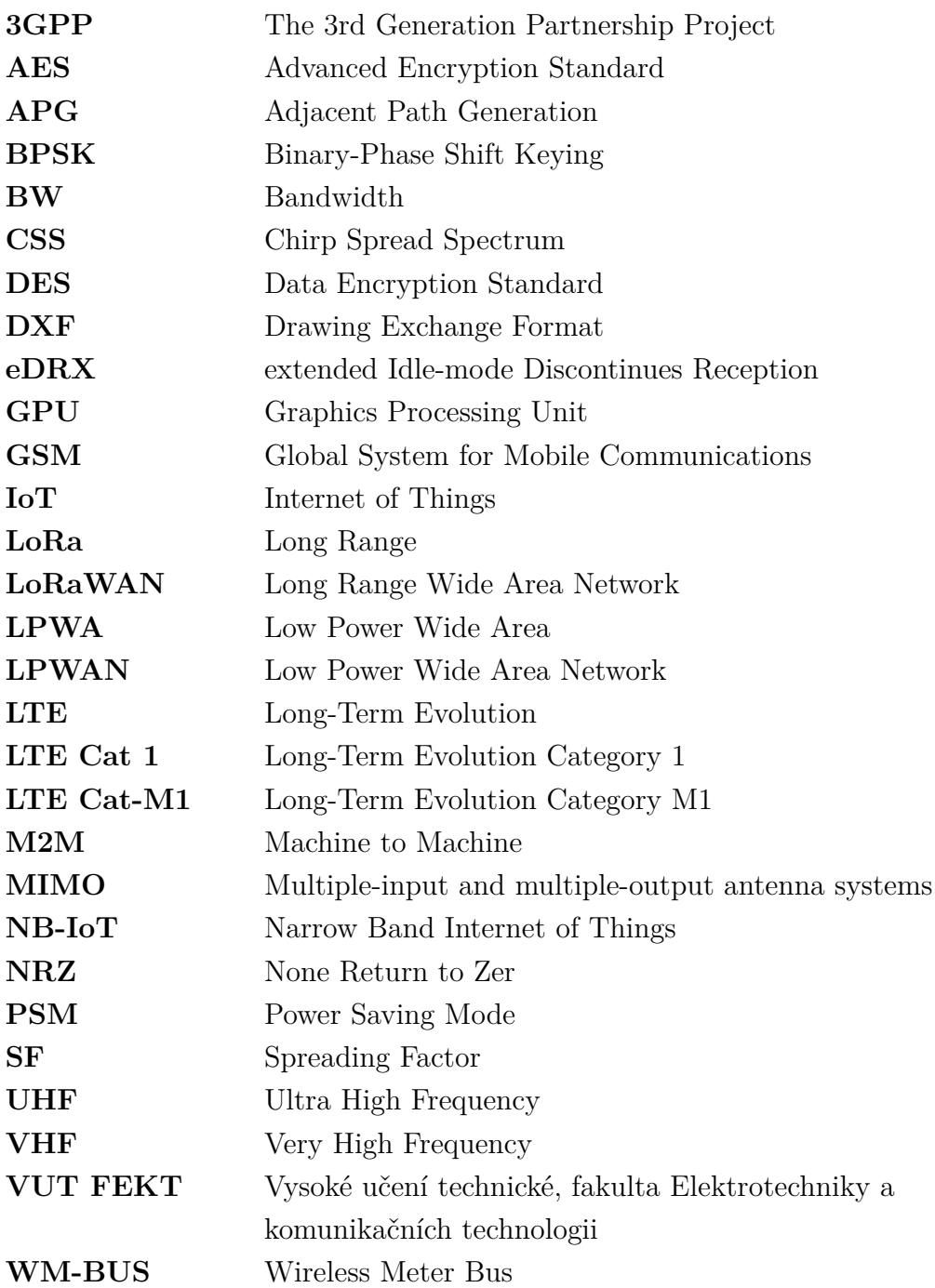

# <span id="page-43-0"></span>**5 Obsah přiloženého CD**

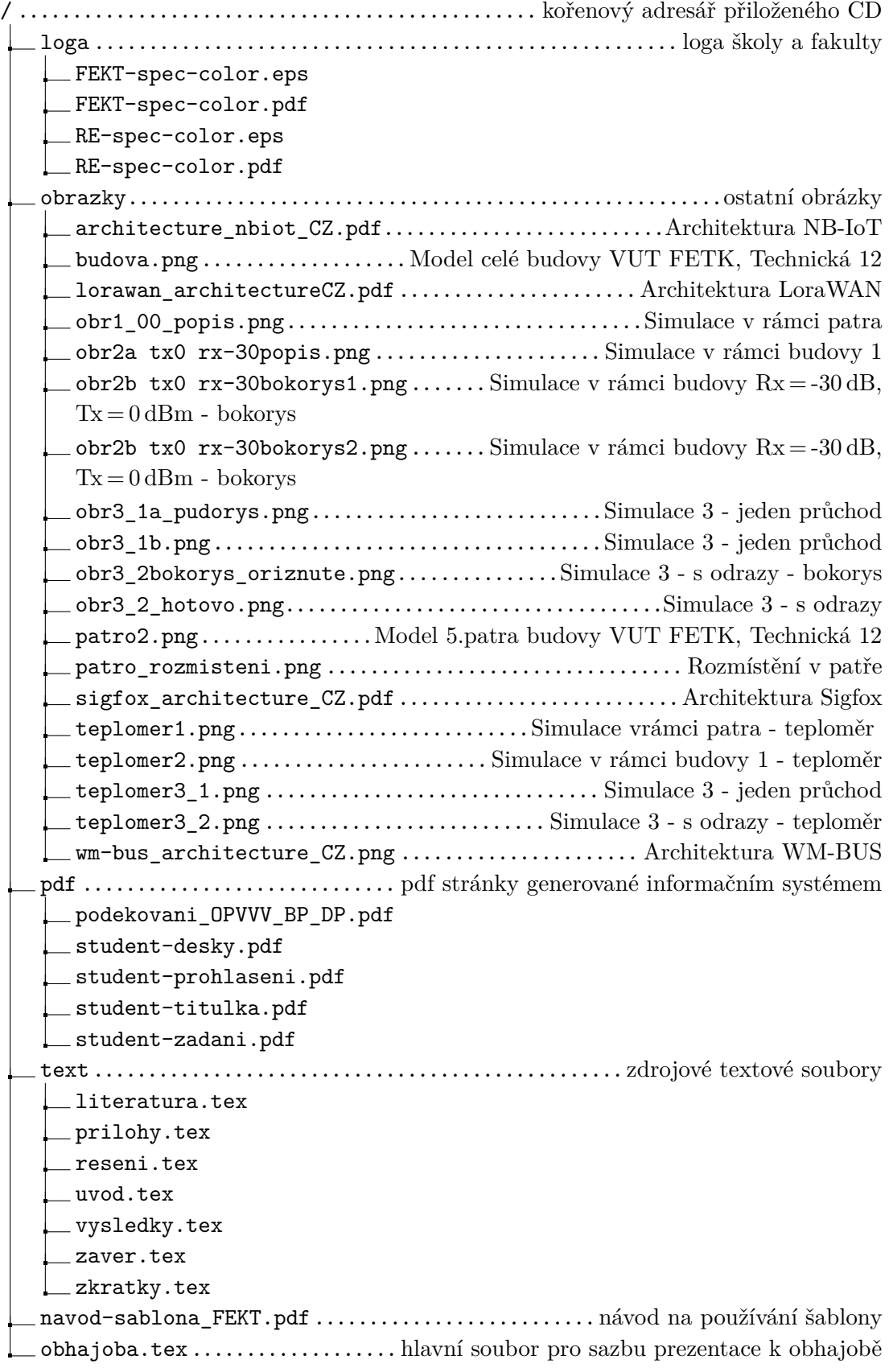

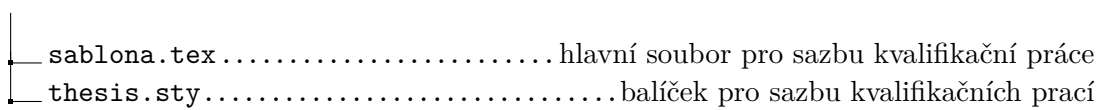